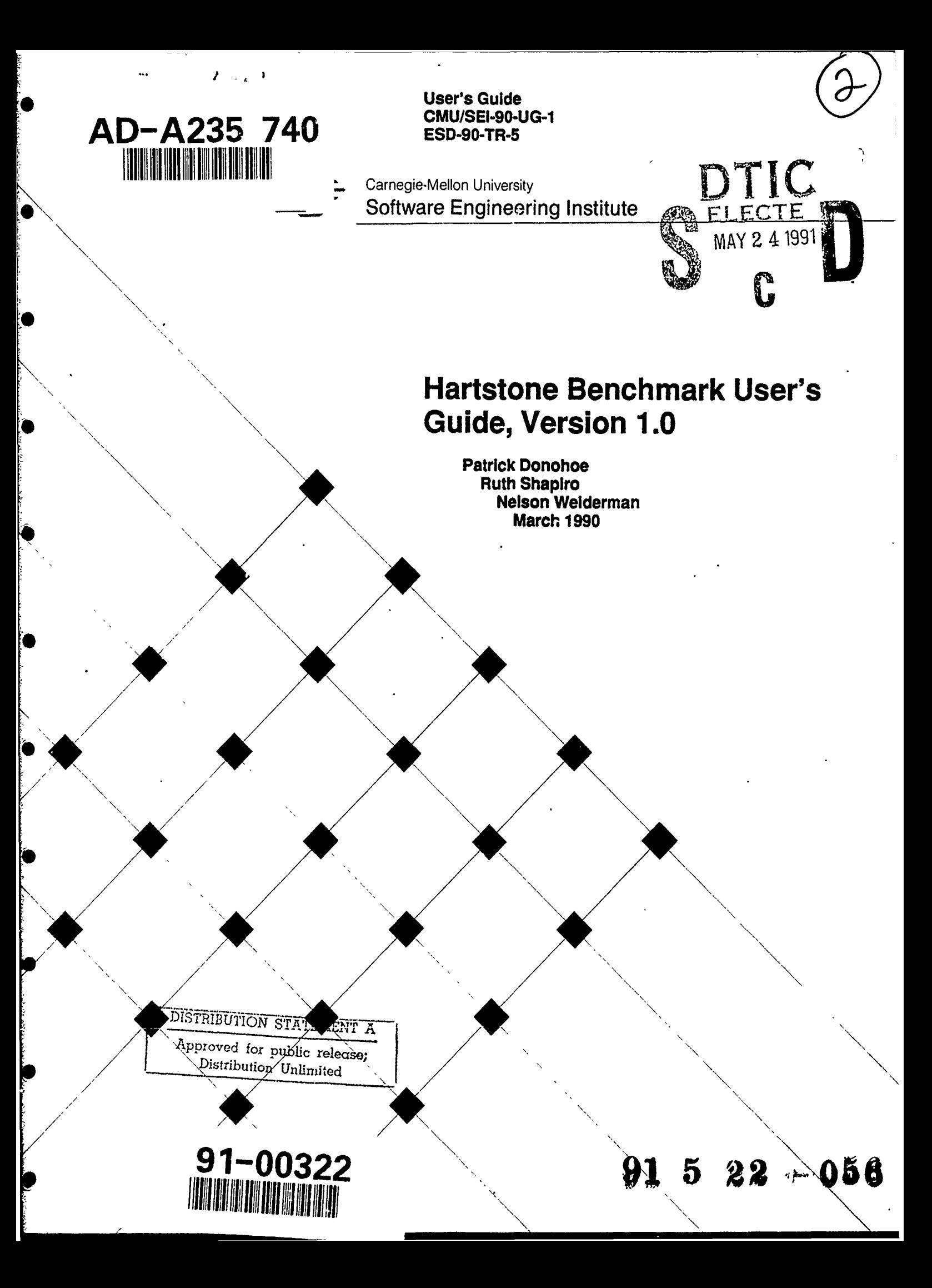

**User's Guide CMU/SEI-90-UG-1 ESD-90-TR-5 March 1990** 

# Hartstone Benchmark User's Guide, **Version 1.0**

# **Patrick Donohoe Ruth Shapiro Nelson Weiderman**

Real-Time Embedded Systems Testbed Project

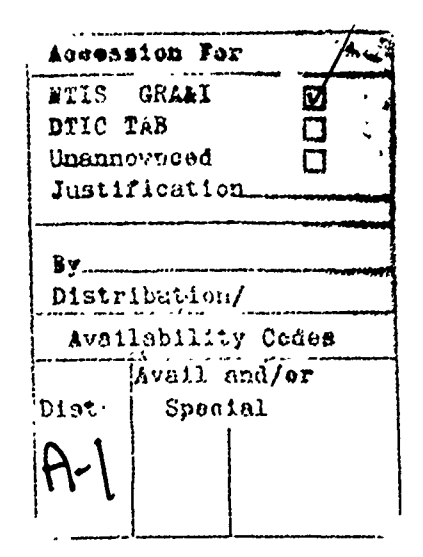

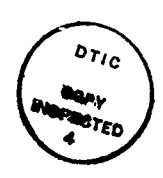

Approved for public release. Distribution unlimited.

Software Engineering Institute<br>Carnegie Mellon University  $\overline{\phantom{a}}$ Pittsburgh, Pennsylvania 15213

This technical report was prepared for the

**SEI** Joint Program Office **ESD/AVS** Hanscom AFB, MA **01731**

The ideas and findings in this report should not be construed as an official **DoD** position. It is published in the interest of scientific and technical information exchange.

#### Review and Approval

This report has been reviewed and is approved for publication.

FOR THE COMMANDER

Charles J. Ryan, Major/USAF

**SEI** Joint Program Office

This work is sponsored **by** the **U.S.** Department of Defense.

Copyrght **© 1990 by** Carnegie Mellon University.

This document Is available through the Defense Technical Information Cente. **DTIC provides acoss to and transfer of** scientific and technical information for DoD personnel, DoD contractors and potential contractors, and other U S Government **agency** personnel and their contractors. To obtain a copy, please contact **DTIC** directly: Defense Technical Information Center, **Attn:** FDRA, Cameron Station, Alexandria, VA 22304-6145.

Copies of this document are also available through the National Technical Information Service. For information on ordering, please contact NTIS directly: National Technical Information Service, U.S. Department of Commerce, Springfield VA 22161.

Use of any trademarks in this report is not intended in any way to infringe on the rights of the trademark holder

# **Table of Contents**

ſ

 $\bullet$ 

€

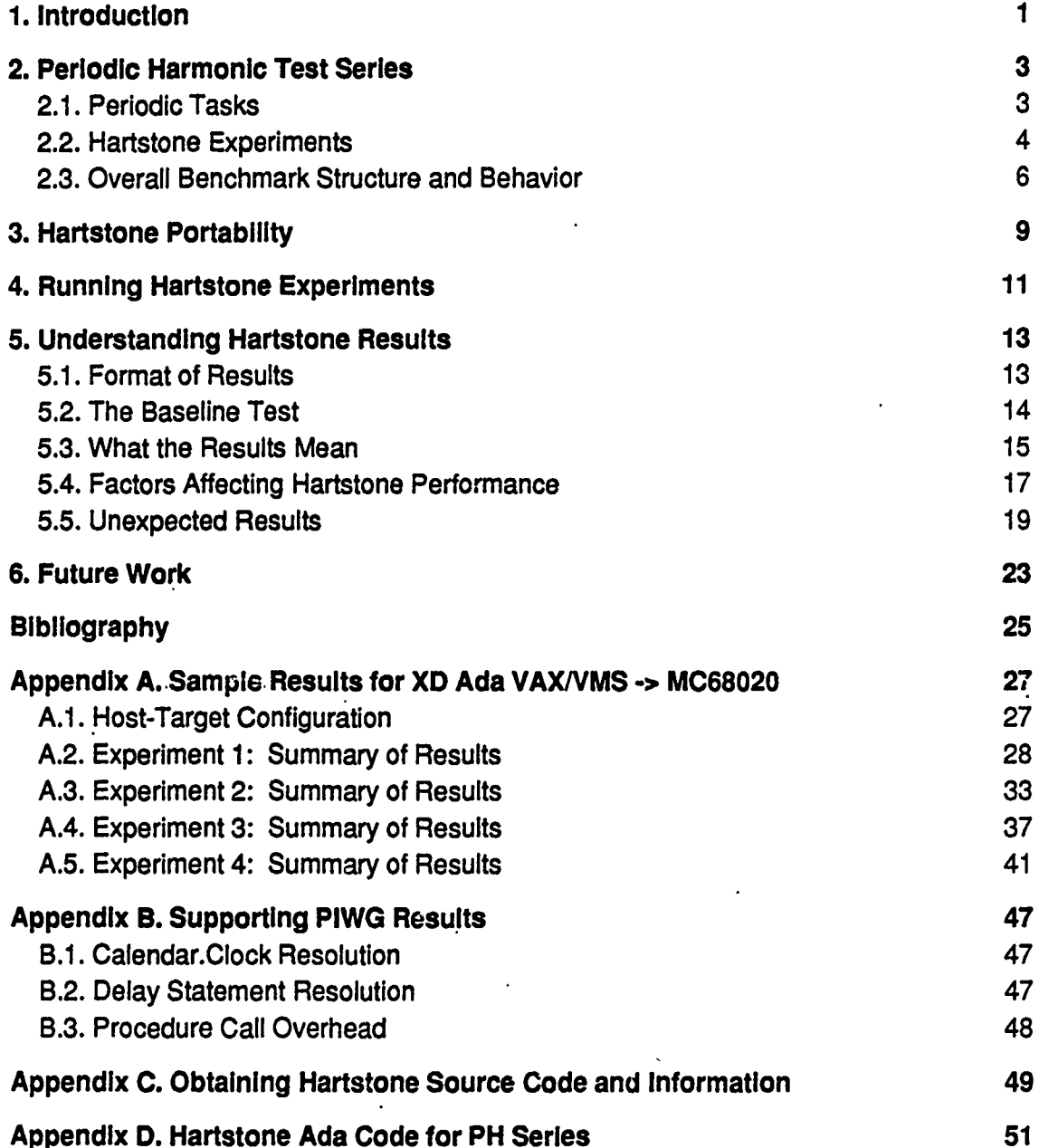

7

CMU/SEI-90-UG-1

 $\overline{\mathbf{I}}$ 

# **List of Figures**

Figure 2-1: Hartstone Dependency Diagram

 $\overline{7}$ 

## **Hartstone Benchmark User's Guide, Version 1.0**

**Abstract:** The Hartstone benchmark is a set of timing requirements for testing a system's ability to handle hard real-time applications. It is specified as a set of processes with well-defined workloads and timing constraints. The name Hartstone derives from HArd Real Time and the fact that the workloads are presently based on the wellknown Whetstone benchmark. This report describes the structure and behavior of an implementation in the Ada programming language of one category of Hartstone requirements, the Periodic Harmonic (PH) Test Series. The Ada implementation of the PH series is aimed primarily at real-time embedded processors where the only executing code Is benchmark and the Ada runtime system. Guidelines for performing various Harts one experiments and interpreting the results are provided. Also included are the source code listings of the benchmark, information on how to obtain the source code in machine-readable form, and some sample results for Version **1.0** of the Systems Designers XD Ada VAX/VMS **- MC68020** cross-compiler.

## **1. Introduction**

The Hartstone benchmark comprises a series of requirements to be used for testing the ability of a system to handle hard real-time applications. Its name derives from Hard Real Time and the fact that the computational workload of the benchmark is provided **by** a variant of the Whetstone benchmark [Cumow **76],** [Harbaugh 84], [Wichmann **88].** "Hard" real-time applications must meet their deadlines to satisfy system requirements; this contrasts with "soft" real-time applications where a statistical distribution of response times is acceptable [Liu **73].** The rationale and operational concept of the Hartstone benchmark are described in [Weiderman **89];** in particular, live test series of increasing complexity are defined and one of these, the Periodic Harmonic (PH) Test Series, is described in detail.<sup>1</sup>

This user's guide describes the design and implementation of the PH series in the Ada programming language [LRM **83].** The overall structure and behavior of the benchmark programs are described, implementation-dependent aspects of the design are noted, and guidelines for performing the experiments described in [Weiderman **89]** and interpreting their results are provided. Source code for the benchmark and .'ample results for the Systems Designers XD Ada **VAX/VMS** to Motorola **MC68020** cross-comp,ier, Version **1.0,** are included as appendices, as well as information on how to obtain machir..-readable copies of the Hartstone source code and supporting documentation.

This Ada implementation of the Hartstone PH test series is aimed primarily at real-time embedded or "bare-board" target systems. It is assumed that on such systems the only executing code is the Harlstone code and the Ada runtime system. Hartstone can be used to gauge the performance of the Ada runtime system and its ability to handle multiple real-time tasks efficiently. As this guide explains, Harts;one is not a simple benchmark that produces just one number

<sup>&</sup>lt;sup>1</sup>This document is recommended reading for people wishing to gain a broader understanding of the issues that motivated the concept of the Hartstone benchmark.

representing the "score" of the runtime system. The output from all Hartstone expanments must be considered, as well as the characteristics of the target processor, when drawing conclusions based on Hartstone results.

# **2. Periodic Harmonic Test Series**

#### **2.1. Periodic Tasks**

The Periodic Harmonic (PH) Test Series is the simplest of the five test series defined in [Weiderman **89]** for the Hartstone benchmark. The Ada implementation (the "Delay/ND" design discussed in [Weiderman **89])** consists of a set of five periodic Ada tasks that are independent in the sense that their execution need not be synchronized; they do not communicate with each other. Each periodic task has a frequency, a workload, and a priority. Task frequencies are harmonic: the frequency of a task is an integral multiple of the frequency of any lower-frequency task. Frequencies are expressed in Hertz; the reciprocal of the frequency is a task's period, in seconds.

**A** task workload is a fixed amount of work, which must **be** completed within a task's period. The workload of a Hartstone periodic task is provided **by** a variant of the well-known composite synthetic Whetstone benchmark [Cumow **76]** called SmalL.Whetstone [Wichmann **88].** Small Whetstone has a main loop which executes one thousand Whetstone instructions, or one Kilo-Whetstone. **A** Hartstone task is required to execute a specific number of Kilo-Whetstones within its period. The rate at which it does this amount of work is measured in Kilo-Whetstone instructions per second, or KWIPS. This workload rate, or speed, of a task is equal to its perperiod workload multiplied by the task's frequency. The deadline for completion of the workload is the next scheduled activation time of the task. Successful completion on time is defined as a met deadline. Failure to complete the workload on time results in a missed deadline for the task. Missing a deadline in a hard real-time application is normally considered a system failure. In the Hartstone benchmark, however, processing continues in order to gather additional information about the nature of the failure and the behavior of the benchmark after deadlines have begun to be missed. Therefore, in the Ada implementation of the PH series, if a task misses a deadline it attempts to compensate **by** not doing any more work until the start cf a new period. This process, called load-shedding, means that **if** a deadline is missed **by** a large amount (more than one period, say) several work assignments may be cancelled. Deadlines ignored during loadshedding are known as *skipped deadlines*. The reason for load-shedding is that "resetting" offending tasks and letting the test series continue allows more useful information to be gathered about the failure pattern of the task set. The conditions under which the test series eventually completes are discassed in Section 2.2.

Task priorities are assigned to tasks according to a rate-monotonic scheduling discipline [Liu **73],** [Sha **89].** This means that higher-frequency tasks are assigned a higher priority than lowerfrequency tasks. The priorities are fixed and distinct. The rate-monotonic priority assignment is optimal in the sense that no other fixed-priority assignment scheme can schedule a task set that cannot be scheduled by the rate-monotonic scheme [Liu 73]. In the Hartstone task set, priorities are statically assigned at compile time via the Priority pragma. Task **1** has the lowest priority and task 5 has the highest. The main program which starts these tasks is assigned a priority higher than any task so that it can activate all tasks via an Ada rendezvous.

**A** task implements periodicity **by** successively adding its period to a predetermined starting time to compute **its** next activation time. Within a period, it does its workload and then suspends itself until its next activation time. This paradigm, based on the one shown !n Section **9.6** of the **Ada** Language Reference Manual [LRM 83], was adopted because of its portability, portability being one of the major objectives of the Hartstone benchmark. The implications of using this paradigm are discussed in Section 5.4.

#### **2.2. Hartstone Experiments**

Four experiments have been defined for the PH series, each consisting of a number of tests. **A** test will either succeed **by** meeting all **its** deadlines, or fall **by** not meeting at least one deadline. The Hartstone main program initiates a test **by** activating the set of Hartstone tasks; these perform the actual test **by** executing their assigned workloads, periodically, for the duration of the test. **A** test will always **run** for its predefined test duration. When a test finishes, the results are collected **by** the main program and a check is made to see **if** the test results satisfy a user-defined completion criterion for the entire experiment. **If** they do, the experiment is over and a summary of the entire experiment is generated; if not, a **new** test is initiated and the experiment continues. Experiment completion criteria are defined later in this section.

Each new test in an experiment is derived from the characteristics of the preceding test. The first test, called the baseline test, is the same for all experiments: activate the initial set of Hartstone tasks (called the *baseline task set*) and collect the results from them. As an example, the baseline test below has a total workload rate of **320** Kilo-Whetstone Instructions per second (KWIPS) <sup>2</sup> allocated as follows:

| Task<br>No.      | Frequency<br>(Hertz) | Kilo-Whets<br>per period<br>$\cdot$ | Kilo-Whets<br>per second |   |
|------------------|----------------------|-------------------------------------|--------------------------|---|
|                  | $\cdot$<br>2.00      | 32                                  | 64.00                    | ٠ |
| $\boldsymbol{2}$ | 4.00                 | 16                                  | 64.00                    |   |
| 3                | 8.00                 | 8                                   | 64.00                    |   |
| 4                | 16.00                | 4                                   | 64.00                    |   |
| 5<br>$\bullet$   | 32.00                | 2                                   | 64.00                    |   |
|                  | ٠                    |                                     | -------                  |   |
|                  |                      |                                     | 320.00                   |   |

<sup>2</sup> This baseline test is different from that of [Weiderman **891;** the frequencies and workloads have been doubled, This doubling was done initially to cause deadlines to **be** missed after fewer iterations, so that experiments would complete in a shorter time. The original task set proved to **be** too low a starting point for the cross-compiler and target us6d in Hartstone prototype testing, the Systems Designers XD Ada compiler, and a 12.5 MHz Motorola MC68020 target processor. During<br>subsequent testing on a number of different cross-compilers, stronger reasons for increasing or decreasing quencies and workloads of the baseline task set emerged. **A** more detailed discussion of desirable properties of the baseline task set appears in Section 5.2.

**0**

#### The four experiments are:

Experiment **1:** Starting with the baseline task set, the frequency of the highest frequency task (task **5)** is Increased for each new test until a task misses a deadline. The frequencies of the other tasks and the per-period workloads of all tasks do not change. The amount **by** which the frequency increases must preserve the harmonic nature of the task set frequencies: this means a minimum Increase **by** an amount equal to the frequency of task 4. For the previous example, this sequence increases the task set's total workload rate **by 32** KWIPS **(16** Hertz, the frequency increment, times task 5's per-period workload) at a time and tests the system's ability to handle a fine granularity of time (the decreasing period of the highest-frequency task) and to switch rapidly between proces.\*4s.

Experiment 2: Starting with the baseline task set, all the frequencies are scaled **by 1.1,** then 1.2, then **1.3,** and so on for each new test until a deadline is missed. The per-period workloads of all tasks do not change. The scaling preserves the harmonic frequencies; it is equivalent to multiplying the frequencies of the current test **by 0.1** to derive those of the next test. As with experiment **1,** this sequence increases the total workload rate in the above example **by 32** KWIPS. **By** contrast with experiment **1,** the increasing rates of doing work affect all tasks, not just one.

Experiment **3:** Starting with the baseline task set, the workload of each task is Increased **by 1** Kilo-Whetstone per period for each new test, continuing until a deadline is missed. The frequencies of all tasks do not change. This sequence increases, the total workload rate in the example **by 62** KWIPS at a time, without increasing the system overhead in the same way as in the preceding experiments.

Experiment 4: Starting with the baseline task set, new tasks with the same frequency and workload as the "middle" task, task **3,** of the baseline set are added until a deadline is missed. The frequencies and workloads of the baseline task set do not change. This sequence increases the total workload rate in the example **by** 64 KWIPS at a time and tests the system's ability to handle a large number of tasks.

When the computational load, plus the overhead, required of the periodic tasks eventually exceeds the capability of the target system, they will start to miss their deadlines. An experiment is essentially over when a test misses at least one deadline. For the purpose of analysis, it may be useful to continue beyond that point; thei'efore, tests attempt to compensate for missed deadlines **by** shedding load, as described previously. **A** Hartstone user has the choice of stopping the experiment at the point where deadlines are first missed or at some later point. The *completion* criteria for an experiment are largely defined in terms of missed and skipped deadlines. **An.** experiment completes when a test satisfies one of the following user-selected criteria:

- \* Any task in the task set misses at least one deadline in the current test.
- The cumulative number of missed and skipped deadlines for the task set, in the current test, reaches a pre-set limit.
- \* The cumulative number of missed and skipped deadlines for the task set, in the current test, reaches a pre-set percentage of the total number of deadlines. This criterion is an alternative to specifying an absolute number of missed and skipped deadlines.

A

- **"** The workload required of the task set is greater than the workload achievable **by** the benchmark in the absence of tasking. This is a default completion criterion for all experiments.
- **"** The default maximum number of extra tasks has been added to the task set and deadlines still have not been missed or skipped. This is a default completion critedon for experiment 4. **If** this happens, the user must Increase the value of the parameter representing the maximum number of tasks to be added.

#### **2.3. Overall Benchmark Structure and Behavior**

The Ada implementation of the PH series consists of three Ada packages and a main program. **A** Booch-style diagram illustrating dependencies between these Hartstone units is shown in Figure 2-1. The arrows represent with clauses. The Workload package contains the Small Whetstone procedure that provides the synthetic workload for Hartstone periodic tasks. The Periodic Tasks package defines the baseline set of tasks, and a task type to be used in the experiment where new tasks are added to the baseline set. The Experiment package provides procedures to initialize experiments, get the characteristics of a new test, check for experiment completion, and store and output results. It also defines the frequencies and workloads to be assigned to the baseline **0** task set, as well as the experiment completion criteria. Initialization of an experiment includes a "calibration" call to Small\_Whetstone to measure the procedure's raw speed; this is why the dependency diagram shows a dependency of package Experiment on package Workload. The main Hartstone program controls the starting and stopping of tasks, and uses procedures provided **by** the Experiment package to output results of individual tests and a summary of the entire **•** experiment.

The compilation order of the packages and main program is as follows:

package Workload package Periodic\_Tasks package Experiment procedure Hartstone

Tasks obtain the starting time, duration, frequency, and workloads of the test from a rendezvous with the main Hartstone program and then proceed independently. On completion of a test, the results are collected **by** the main program in a second rendezvous, and may optionally be written at that point. The main program then starts the next test in the experiment  $a_i$ ; the experiment continues until **it** satisfies the user-defined completion criterion. On completion of the experiment, a summary of the entire experiment is generated. Details of the output produced **by** Hartstone tests are given in Section **5.1.**

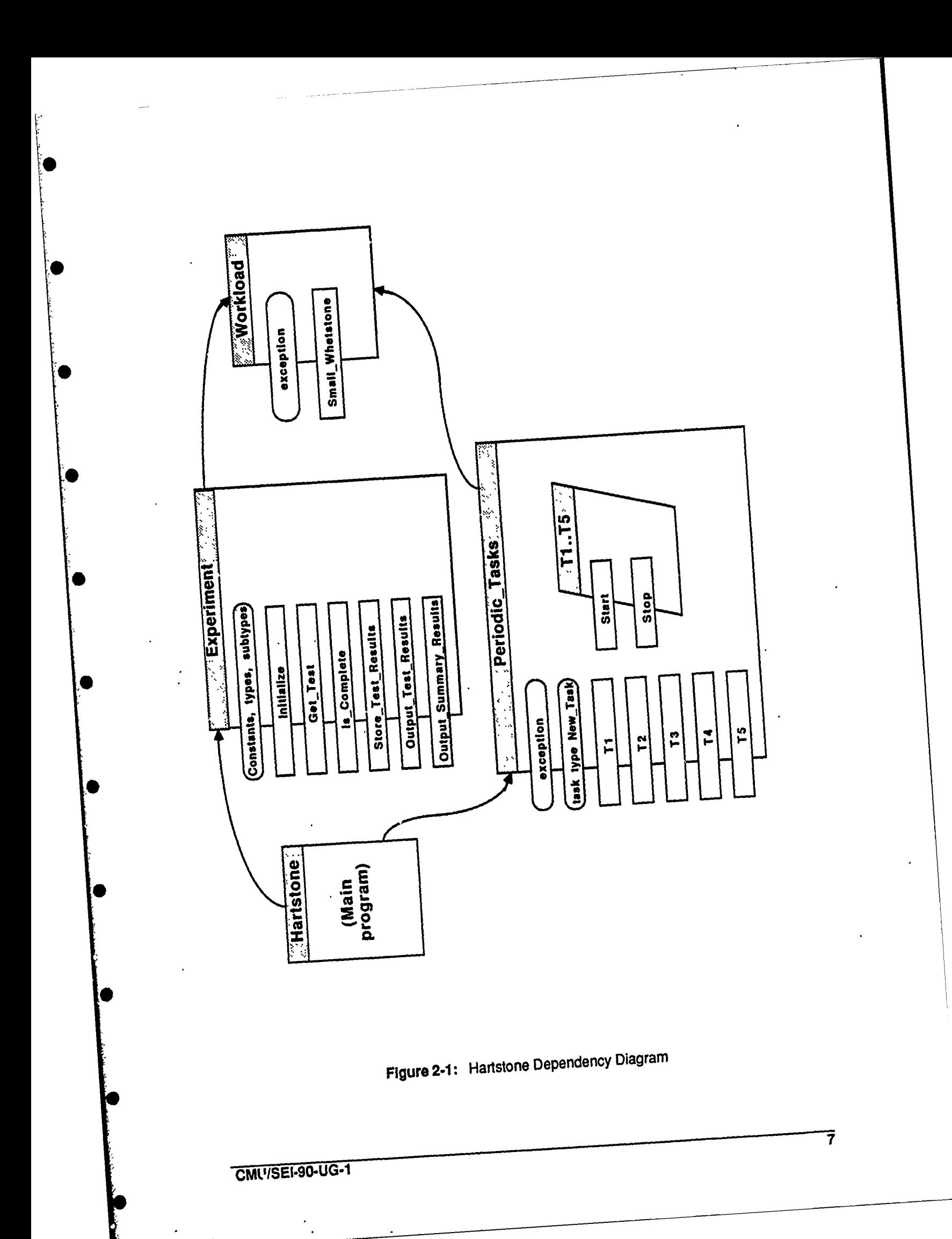

CMU/SEI-90-UG-1

 $\overline{\boldsymbol{\delta}}$ 

## **3. Hartstone Portability**

The Ada version of the Hartstone benchmark for the PH series is written entirely in Ada and is Intended to be portable over a wide range of Ada compilation systems. However, **it** does have certain implementation-dependent features which can **be** classfied in two broad categories: features affecting the portability of the source code and features affecting the runtime performance of Hartstone executable code. The principal portability issues are Hartstone's use of mathematical library functions and predefined types. These also influence the performance, of course, but a discussion of performance factors will be deferred until Section 5.4.

Mathematical Libraries. The Small\_Whetstone benchmark (and the full Whetsone benchmark, from which it is derived) performs computations involving transcendental functions; these functions are typically provided **by** a mathematical library package supplied with the Ada compilation system. The names used **by** vendors for mathematical libraries vary greatly, so a user will need to ensure that the correct library name for the system is being used in the with and use clauses in the body of package Workload wherein Small\_Whetstone is encapsulated. Also, the names of some of the functions in these libraries may vary: ior example, in some libraries, the natural logarithm function is named "Log," while for others it is named "Ln." An additional problem is caused **by** the fact that "Log" Is used, in some libraries, to designate the base **10** logarithm function. The Small Whetstone procedure requires the natural logarithm function for its calculations to be correct, so inadvertent use of a base **10** function will cause a runtime exception. This exception is typically either a Constraint\_Error or an exception defined within Small\_Whetstone that is raised when Small\_Whetstone's internal self-check fails. The Hartstone package Workload is commented with guidelines for dealing with several vendors' mathematical library names and function names. **By** default, it renames the natural logarithm function as "Log," the name proposed **by** the WG9 Numerics Rapporteur Group [WG9 **89].<sup>3</sup>**

Pre-Defined **Types. The predefined types** Integer and Float are used within Hartstone on the assumption that most implementations of these types provide sufficient range and accuracy for Hartstone needs. The counts of met and missed deadlines computed **by** Hartstone, for example, are expected to be much less than the maximum integer value of a **16-bit** machine, and a floating-point type with **6** digits of accuracy provides one-microsecond accuracy for Hartstone timing calculations performed in floating-point. However, before running the Hartstone, the user should check the Digits attribute of the integer and floating-point types to ensure that they meet these range and accuracy assumptions.

**CMU/SEI-90-UG-1 9**

<sup>&</sup>lt;sup>3</sup>The WG9 (Working Group 9) proposal defines the specification of a generic package of elementary functions and a<br>package of related exceptions. Its content derives from a joint proposal of the association for Computing M **(ACM) SIGAda Numerics Working Group and the Ada-Europe Numerics Working Group. Draft 1.1 (October 1989) of the proposal has been submitted for consideration** as **an international standard.**

# **4. Running Hartstone Experiments**

The Hartslone benchmark is primarily for embedded real-time target processors that are connected to a host system from which the executable Hartstone code is downloaded. Because of this, and for portability, it is assumed that the only code executing on the target system is the Hartstone code and the Ada runtime system. The Hartstone benchmark makes no explicit calls to Ada runtime system functions or to any kernel operating system layer interposed between **it** and the Ada runtime system. Additionally, and in particular, no assumptions are made about the Ada runtime system support of host-target **file** *I/O* or interactive screen **I/O.** Therefore, all experiment characteristics (e.g., test duration, task set characteristics, experiment number, experiment completion criterion, etc.) must be known at compile time: in this implementation they cannot be entered interactively or read from a host file. Similarly, the benchmark does not attempt to open any file on the host for output of results. At a minimum, it is expected that the output procedures of the TextlO package will **be** capable of writing output to a terminal connected to the target processor. In the **SEI** host-target environment, the serial ports of the various targets are connected to corresponding serial ports on the VMS host. Output from the targets is displayed in a window on the host console as It arrives at the host serial port. Some cross-compilers provide the capability to capture such host input automatically In a file; for those that do not, the **/LOG** qualifier of the VMS **DCL** command **SET HOST/DTE/LOG** <port\_D> will create a log file of all input arriving at the host serial port.

**A** user of Hartstone performs one experiment per download. The benchmark is not set up to do multiple experiments per download; the idea is that each separately downloaded experiment begins with the runtime system in the same initial state. To choose an experiment to perform, a user modifies one line in the body of the Experiment package. The criterion for stopping the experiment (for example, stop after a total of **50** deadlines have been missed) may also be set in the next line. **By** default, the experiment outputs the results of each test in an experiment as the test completes. This is useful for monitoring the progress of an experiment. The user may disable this "full output" option in favor of simply producing a summary of the entire experiment when the experiment completes. Instructions for making these changes are provided as comments in the body of the Experiment package in a section clearly marked as the user-modifiable section. This section also defines two string variables that should be Initialized **by** a user to \* provide a brief description (e.g., name, version number, target **CPU** type) of the compiler and target processor. Following these modifications, the package body must then be re-compiled, and the Hartstone benchmark re-linked to produce a new executable module for the chosen. experiment.

The default duration of a Hartstone test is **10** seconds, with a 5-second lag before the first test of an experiment begins. **If** full output is enabled (i.e., if complete test results are to be output as soon as the test completes) and nothing has happened 20 seconds, say, after the start of an experiment, then either Hartstone is broken or there is a host-target communication problem. **Of** course, **if** full output is disabled (i.e., no output is produced until the experiment finishes), a user should be prepared to wait a relatively long time to see the summary results.

**0**

Г

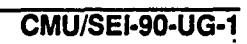

## **5. Understanding Hartstone Results**

#### **5.1.** Format of Results

By default, the Hartstone benchmark outputs the results of every test of an experiment as each test completes. It then prints a summary of the results of the entire experiment. The two-part output from a single test, including the characteristics of a test and its results, is shown below.

**Experiment: EPERIENT 1 Completion on: Miss/skip 50 deadlines**

**\* Raw speed in Kilo-Whetstone** Instructions **Per Second (KWIPS): 1122.19**

**Test 21 characteristics:**

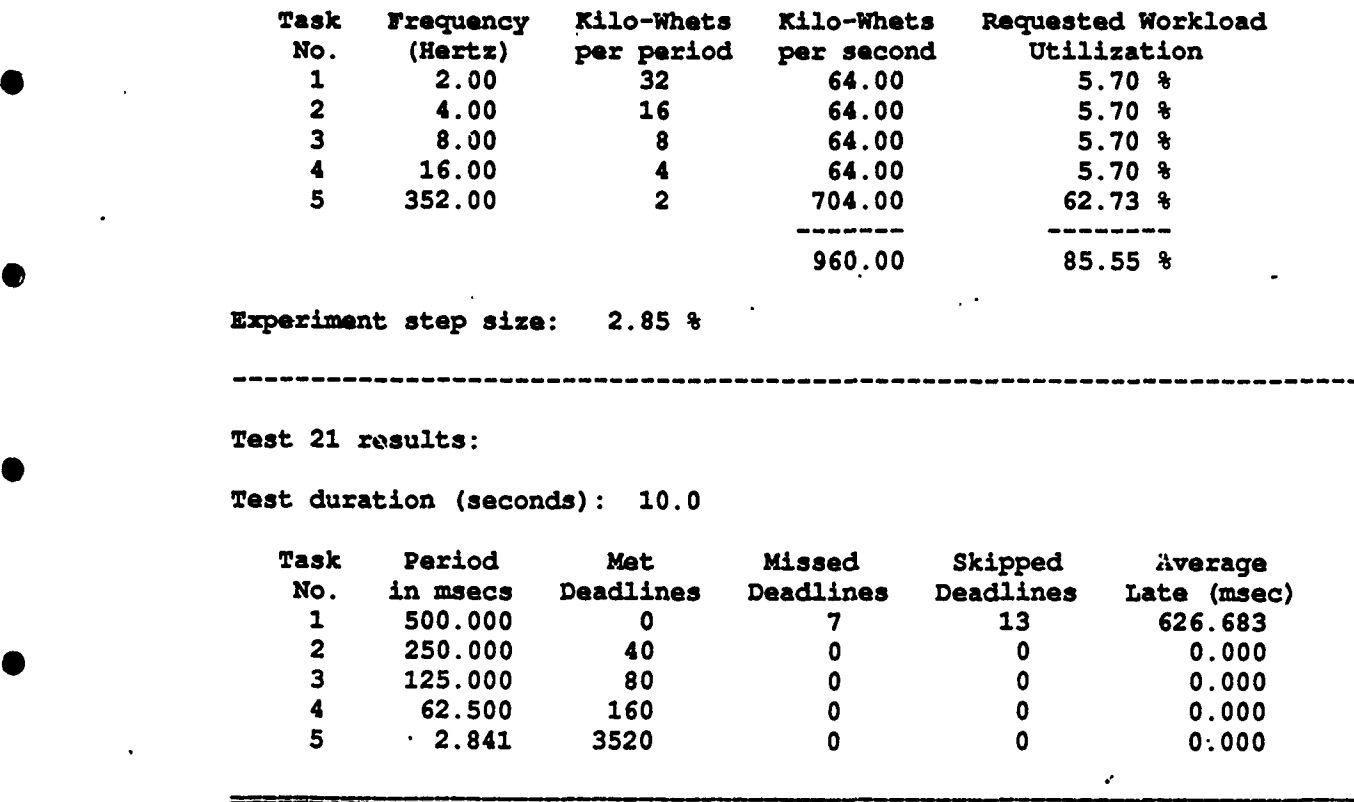

The raw speed of the benchmark is the number of Kilo-Whetstone instructions per second (KWIPS) achieved **by** the SmallWhetstone procedure. This calibration test is performed **by** the Experiment package when an experiment is initialized. The resultant non-tasking workload rate will always be better than that achievable **by** splitting the same workload among the five Hartstone tasks; it provides a metric against which the performance of the Hartstone task set can be measured. Both the raw speed calibration test and a Hartstone task include the overhead of calling the Small\_Whetstone procedure. The performance requested of Hartstone tasks is expressed as a percentage workload utilization, which is computed as the ratio of the requested

task speed (in KWIPS) and the raw benchmark speed. The raw speed is assumed to represent **100%** utilization. The utilization required of the entire task set is the sum of the individual task **0** utilizations. Successive tests In an experiment Increase the requested utilization to the point where deadlines are not met.

The *step* size'of an experiment is an indication of the extra work required of the task set when the next test in an experiment Is derived from the current test. Like the workload utiization, **it** is expressed as a percentage of the raw speed. As an example, for experiment **1** the extra work for the task set comes from Increasing the frequency of the highest-frequency task, task **5.** The additional work required of task **5** is its workload multiplied **by** the frequency increment defined for task **5** in experiment **1** (in the above example, it is 2 Kilo-Whetstones times **16** Heitz, giving **32** KWIPS). This KWIPS figure, expressed as a percentage of the raw speed KWIPS figure, is the step size for the experiment. It varies from experiment to experiment but remains constant for a specific experiment. The sum of the total requested utilization and the step size for the current test is equal to the next test's total requested utilization. The step size is the granularity, or resolution, of an experiment.

The sum of the met, missed, and skipped deadlines for a task should, in general, be equal to the task's frequency multiplied **by** the test duration (i.e., the expected number of activations for that task). The case where they do not add up will be discussed later. The average late figure for a task is the average amount **by** which the task missed its deadlines during the test. It is the sum of the amounts **by** which individual deadlines were missed, divided **by** the number of missed deadlines. For lower-priority tasks, it is an indication of the amount of preemption by higher-priority tasks. Skipped deadlines do not influence this figure; they are simply part of the process of "resetting" a task whose lateness is already known.

The summary output produced at the end of an experiment consists of four test results similar to those shown above. The four tests are: the first test in the experiment (the baseline test), the test with the highest utilization and no missed/skipped deadlines (the "best" test), the test which first experienced missed/skipped deadlines, and the final test performed. Example summary results for all four experiments are given in Appendix **A.**

## **5.2. The Baseline Test**

To get meaningful results from the Harlstone benchmark it is important to define an appropriate starting point for Hartstone experiments. This starting point is the baseline task set and it must first be "tuned" for a user's cross-compiler and target before Hartstone can be used effectively. At a very basic level, "tuning" ensures that the baseline workloads and frequencies are such that an experiment neither runs hundreds of tests before completing, nor completes after running just a few tests. More importantly, a badly-chosen baseline test can lead to unexpected results (discussed later) that undermine the usefulness of the benchmark. This section will provide some guidelines for choosing an appropriate baseline test.

To determine if the characteristics of the baseline task set need to be modified, a user must run a Hartstone experiment "as is" and examine the output of the baseline test. The numbers to check are the total workload utilization and the experiment step size. Every experiment first runs the baseline test, so the total utilization of the baseline test is the same for all experiments. The total utilization should **be** in the range of **10** percent to **30** percent, so that an experiment commences with a workload rate that is neither too low nor too **high** (a **50%** utilization for the task set in the very first test, for example, would be considered too **high).** in the example shown in Section **5.1,** the total workload utilization of the baseline task set is **28.50** percent **(5** times 5.70%). **If** utilization falls outside the recommended range, the user must edit the task frequencies and/or workloads in the body of package Experiment to bring them into line. **If** total utilization falls below the range, the task set frequencies and/or workloads must be increased; if it falls above, they must be reduced.

The experiment step size, which represents the resolution of the total utilization, should also be within a range that ensures that the transition from one test to another does not cause either a very large or a very tiny increase in the total resolution. **A** step size of around 2 or **3** percent seems to be adequate. Step size depends on the parameters controlling the transition from one test to the next. It remains constant for a specific experiment, but varies among different experiments. For experiment **1, it** depends on the frequency increment for the highest-frequency task; for experiment 2, it depends on the scale factor applied to all frequencies; for experiment **3,** on the workload increment; and for experiment 4, on the frequency and workload of the extra task added for each new test. In the example, the step size is **2.85** percent (task **5's** frequency increment times task 5's workload is **16** times 2, which is **32** KWIPS; this is divided **by** the raw speed, **1122.19** KWIPS, and multiplied **by 100** to give **2.85).** In general, adjusting the total utilization of the task set will also yield a reasonable step size, so the user should not need to modify the step size parameters.

When making adjustments to the baseline test, the user must be careful to keep the task frequencies harmonic, and must ensure, for example, that the frequency increment of experiment **1** also preserves the harmonic nature of the task set. Workloads must be integral values (the Smail\_Whetstone benchmark does not permit fractional workloads), so a task cannot be assigned a workload lower than one Kilo-Whetstone per period. **By** convention, workloads are such that the workload rate (in Kilo-Whetstones per second) of each task in the baseline set is the same.

It is possible for a baseline task set to **be** within the guidelines just descrined and yet still fail to run the baseline test successfully. Sections 5.4 and **5.5** provide some answers to this problem.

## **5.3. What the Results Mean**

For any experiment there is no single number which best represents the result of the experiment. The nature of the experiment and the performance of the various Hartstone tasks must be taken into account when formulating a conc'usion about the outcome of an experiment. Additionally, the results from all four experiments must be considered when the benchmark is used to evaluate the performance of an Ada runtime system.

The test result of most interest to a user of the Hartstone benchmark is the one representing the highest achieved utilization for an experiment, with no missed or skipped deadlines. In the cases

Г

where the experiment is allowed to continue until a predefined number of deadlines have been missed or skipped, the resut, of the final test run is also of interest because **it** will show whether or not tasks missed their deadlines in the expected manner for harmonic tasks: the lowest-priority (lowest-frequency) task missing deadlines first, then the next-lowest-priority task, and so on up to the highest-priority (highest-frequency) task.

In each experiment, the step size for that experiment Is very significant. The maximum achievable total utilization is represented with a granularity equal to the the experiment step size. Experiments 2 and **3,** which affect all **5** tasks, tend to have larger step sizes than experiments **I** and 4, which affect only **I** task.

Once the effect of the step size on the experiment results is understood, the three most important numbers for a test are the total number of task activations, the raw speed, and the total utilization. The total number of activations (equal to the sum of the met plus missed plus skipped deadlines for the task set) is an indication **of** the amount of task switching overhead required of the runtime system. The total utilization is a measure of the useful work performed, while the raw speed is an upper bound on the amount of useful work capable of being performed.

For experiment 1, the utilization achieved by the highest-frequency task is important since it dominates the overall result (the utilization of the other tasks remains constant throughout the experiment). The maximum frequency achieved **by** task **5** is of considerable interest since it is the primary indication of the amount of overhead required of the runtime system. As task **5's** period decreases, runtime overhead consumes an increasing percentage of the task's period. It Is expected that the total utilization for experiment **I** will be lower than that of experiments 2 and **3** because task switching is the predominant factor.

For experiment 2, the utilization of each task is the same for a given test and increases uniformly from one test to the next as all the task frequencies are scaled up. The scaling has the effect of also increasing all task workload rates (as measured in Kilo-Whetstones per second).

For experiment **3,** the highest-frequency task's utilization is again of interest because increasing the actual workload, while keeping the frequency constant, means that the workload consumes an increasingly **large** percentage of this task's period. This, of course, is true for all tasks in this experiment, but the effect is greatest for the highest-frequency task. Experiment **3** should, in general, have better total utilization than the other experiments, since only the workloads increase while the tasks' switching overhead remains the same. **A** large step size, however, may cause experiment 3's best \*-st result to occur at a lower utilization level: the increase in requested utilization, in the transition from success to missed deadlines, may hide the fact that a smaller increase could have resulted in success at a higher level.

For experiment 4, the utilization of each task remains constant throughout the experiment, but the number of tasks, and hence the total utilization, increases. **Of** primary interest is the count of extra tasks added to the baseline set. This provides an indication of the runtime system's ability to handle a large number of tasks efficiently.

#### **5.4. Factors Affecting Hartstone Performance**

The principal factors affecting the performance of Hartstone PH tests are

- **\*** The Implementation of task periodicity
- **e** The resolution of the delay statement
- **0 \*** The resolution of Calendar.Clock
- **\*** The accuracy of the fixed-point type Duration
- **\*** The implementation of mathematical library functions
- **\*** Floating-point precision
- \* Miscellaneous overhead factors

Task Periodicity. The implementation of task periodicity in the Hartstone benchmark is based on the paradigm exhibited in Section **9.6** of the Ada Language Reference Manual [LRM **83],** a version of which is shown below.

```
declare
  use Calendar; -- Period is a global constant of type Duration
  Next Start : Time := Clock + Period;
begin
  loop
    NextDelay :- Next-Start - Clock;
    delay Next Delay;
    -- do som work
    Next_Start := Next_Start + Period;
  end loop;
end;
```
This is a **highly** portable method of implementing periodic tasks in Ada. It is, of course, very dependent on how well the Ada runtime system implements Calendar.Clock and the delay statement. At a basic level, the performance of the Hartstone benchmark is a reflection of the performance of these two features of the Ada language. The issues arising from the implementation of these two features are discussed separately below. The other major issue associated with the above paradigm is the possibility of preemption of the task between the reading of the Clock and the start *(.1* the delay statement, resulting in an actual delay that Is longer than the requested delay. It can be shown that this is not a problem for the periodic harmonic task sets used in the Hartstone benchmark.

Delay Statement Resolution. The resolution of the delay statement is how closely an actual delay matches a requested delay. **A** requested delay of one millisecond that is actually implemented as a ten or twenty millisecond delay will cause periodic tasks to start missing deadlines earlier than expected. It has also been implicitly assumed that the expiry of the delay statement is preemptive, i.e., that a lower-priority task currently executing will be preempted **by** a higherpriority task whose delay has expired. **A** non-preemptive delay statement will likely cause results that are at least as poor as, and probably worse than, those for a coarse delay statement resolution. Implementations using non-preemptive delays are technically non-conforming, but the current Ada Compiler Validation Capability **(ACVC,** Version **1.10)** does not adequately test this.

**Calendar.Clock Resolution. The** resolution of Calendar.Clock is the time period between successive ticks of the clock. **A** Hartstone task performs arithmetic involving Calendar.Clock to determine **the** time remaining in its period upon completion of its workload. It then suspends itself **by** delaying until its computed "wakeup" time--the next scheduled activation time. **A** coarse Calendar.Clock resolution means that a coarse value will be used as the expression in the delay statement, thereby resulting in a flawed implementation of task periodicity. Also, a coarse clock resolution may cause variations in the calibrated raw speed of the Small\_Whetstone procedure. There are large differences in the resolution of Calendar.Clock in current Ada cross-compilers, ranging, in those tested at the **SEI,** from **61** microseconds to **100** milliseconds. The **ACM** SIGAda Performance Issues Working Group '(PIWG)<sup>4</sup> benchmark suite contains tests to measure the resolution of Calendar.Clock and the delay statement. These resolutions should always be checked **by** users of Hartstone. (Note that, in general, the value of System.Tick is not the same as the resolution of Calendar.Clock; a test should always be performed to determine the actual resolution.) Sample results of these two tests, for the XD Ada **MC68020** cross-compiler, are included in Appendix B.

**Type** Duration. The accuracy of type Duration can be determined **by** examining the value of Duration'Small. For many implementations, this value **is** 2.14 seconds, or approximately **61** microseconds. For some implementations, however, the value is **1** millisecond. In an attempt to minimize the cumulative errors possible in fixed-point Duration arithmetic, a Hartstone periodic task actuaiiy performs all arithmetic involving the types Time and Duration in floating-point. This is done by using floating-point variables to compute Next\_Start and Next\_Delay and converting Next\_Delay to type Duration in the actual **delay** statement. The value returned by Calendar.Clock is of the private type Time and so cannot **be** converted directly. Instead the Calendar.Seconds function is used to extract the seconds portion of the Time value; this value is of the non-private type Day\_Duration and so is amenable to direct conversion.<sup>5</sup>

Mathematical Library. The raw non-tasking speed measurement of the Small\_Whetstone procedure is another important factor since it is the basis for the utilization figures and the experiment step size. The raw speed will depend on how efficiently the Small\_Whetstone computations are performed. For example, the computations involve trigonometric, logarithmic, and exponential functions whose efficiency depends on whether they are implemented wholly in software on the main processor, or **by** special instructions on a co-processor, if one is present on the target board. Testing at **SEI** has shown that most mathematical libraries do take advantage of an on-board co-processor, but that even when they do, the differences in the performance of Hartstone's Small\_Whetstone (and the PIWG full Whetstone benchmark) on the same target board are striking.

**0**

<sup>4</sup>The name, address, and telephone number of the current PIWG chairperson and other officers may be found in Ada Letters, a bimonthly publication of the **ACM** Special Interest Group on Ada (SIGAda)

<sup>5</sup>Because the seconds portion of the time value becomes zero after twenty-four hours, you should not run Hartstone through a midnight boundary. Depending on how **Calendar.Clock** is initialized, "midnighr for the target system may bear no relation to midnight as measured **by** a wall clock (which in turn may **be** different from time as measured **by** the host system).

Floating-Point Precision. The current implementation of Hartstone uses the type Float for all floating-point computations. **Of** the **8** Ada cross-compilers at the **SEI,** 7 implement type Float with **6** decimal digits of precision (Float'Digits **- 6)** while **1** Implements it with **15.** Rather than defining a machine-dependent package that simply contains a type Hart Float, say, Hartstone uses the type Float on the assumption that **it** will always provide at least **6** digits of precision. Doing the computational workload of Hartstone (the SmalLWhetstone procedure) in a higher-precision floating-point type may, of course, take longer. The user must be aware of this when comparing Hartstone results from different Ada implementations. For consistency, a floating-point type with **6** digits of precision should be used; this will usually **be** the predefined type Float, but, for some cross-compilers, may be Short\_Float.

Miscellaneous Overhead Factors. Calling the Small Whetstone procedure from within a Hartstone task is another factor affecting performance; the overhead of the call may be zero **if** In-lining is used and non-zero otherwise. Again, the PIWG suite provides tests to measure this overhead. Hartstone contains an inline pragma for Small Whetstone; the user should check the compilation listings to see if the compiler is accepting or rejecting it. Even when the pragma is accepted there may still **be** a performance factor attributable to the location and the even/odd word alignment of the copies of the code in different areas of memory.

There are other sources of overhead which undoubtedly influence Hartstone but are difficult for users to measure. These include, but are not limited to, the tasks' switching time, time spent in the clock interrupt handier, time spent managing delay and ready queues upon expiry of a delay, cache hit/miss rates, time to switch between the processor and co-processor, and, possibly, periodic garbage collection. Highly-specific, fine-grained benchmark tests, or hardware timing capabilities such as those provided **by** a logic analyzer, are needed to detect and measure the effect of such items on Hartstone's performance.

## **5.5. Unexpected Results**

In normal circumstances, a Hartstone experiment proceeds from the baseline test through a number of intermediate tests to a point where a test meets the predefined completion criterion for the experiment. The results of the experiment can then **be** examined to determine the overall utilization and the failure pattern when tasks began to miss their deadlines. Sometimes the results can be quite different from what the user expected. This section attempts to characterize a sample set of such results; it is based on actual results encountered during testing of Hartstone on various Ada cross-compilers and target processors.

Baseline Test Failure. As discussed earlier, one reason for this may be the fact that the baseline task set utilization is outside the recommended range. However, even when it is within range, other factors may cause missed deadlines in the baseline set. **A** non-preemptive delay statement, or one with poor resolution, means that the actual implemented frequency of a task is much less than the requested frequency. Since a task's period and activation times are computed as a function of the requested frequency, an Implemented frequency that is lower will cause a task to delay needlessly and miss its scheduled activation times. Even a reasonable delay statement resolution can still be overwhelmed when used in combination with a Calendar.Clock with poor resolution to implement task periodicity. The user's only recoureg is to scale back the frequencies of the baseline task set (keeping them harmonic) and re-run the experiment. **A** rule of thumb: the benchmark is already in trouble **if** the period of the highest-frequency baseline task is less than the period between successive ticks of Calendar.Clock. For example, **if** the highestfrequency baseline task's frequency is **32** Hertz and the resolution of Calendar.Clock is **100** milliseconds, the task's requested 31.25-millisecond period will never be realized. The outcome may well be that Hartstone cannot manage a successful run of even the first test without scaling back the baseline task set. One possible, but **highly** machine-dependent solution to the problem is to use a high-resolution programmable timer **(if** one Is available on the target system) as a source of periodic interrupts. **A** dispatcher program could field these interrupts and dispatch tasks at their assigned frequencies in the manner described in [Borger **89].**

Excess **Task** Activations. When a periodic task runs at a fixed frequency, measured in task activations per unit time, in a test whose duration is a multiple of the unit time, then the number of times the task can be expected to activate is the product of the task frequency and the test duration. In the Hartstone benchmark, the outcome of any one run of a Hartstone periodic task will be a met, missed, or skipped deadline; therefore the sum of all such met, missed, and • skipped deadlines reported **by** the task in a single test will equal the actual count of activations for that task. Testing has shown that, for the highest-frequency task of experiment **1,** the actual activation count sometimes exceeds the expected activation count. The reason has to do with the way periodic tasks, in this implementation, keep track of time. **A** task starts at its assigned starting time, performs its assigned workload, and determines its next activation time **by** adding its period to the starting time. Each time around the task's main loop, the new activation time is compared with the test's finishing time (pre-computed **by** adding the test duration to the starting time) and the task executes for another cycle if the finishing time has not been reached. **If** the successive additions of the task's period to the starting time eventually yield a value exactly equal to the finishing time then the test finishes without extra activations. Because of rounding effects, however, the task may complete its "expected" number of activations and still manage one or more runs before the finishing time occurs. It is also possible that a coarse Calendar.Clock resolution will allow extra activations; since there is no external timing source in this version of Hartstone (e.g., peric **"!c** interrupts from a programmable interval timer, a **highly** implementationdependent, non-portable solution), there is no way to cut tasks off at exactly the end of a test.

Inverted Task Set Breakdown Pattern. Because of the priority structure of the task sei (highest-frequency task has highest priority, lowest-frequency task has lowest) one expects the lower-frequency tasks to be preempted **by** the higher-frequency tasks. Thus the expected breakdown pattern for the task set **is** that task 1 (lowest priority) will miss deadlines first, then task 2, and so on. Tests have shown that this is not always the case. In experiment **1,** the frequency of the highest-frequency task is incremented for each new test, with the result that the taskswitching overhead becomes an increasingly significant percentage of the task's period. Eventually, the rapid switching required of the task leaves no time for useful work, and the highestfrequency task starts missing deadlines before any of the other tasks start missing theirs. The eifect of this breakdown pattern is that the total workload utilization for the task set may be poor, despite the fact that the highest-frequency task may have been driven to a very **high** frequency **0**

before **it** started to miss deadlines. Tests have shown that the Inverted breakdown pattern usually occurs if the total utilization of the baseline task set is less than **10** percent. The user should scale up the baseline characteristics (remembering to keep the task set frequencies harmonic) to overcome the problem.

Inverted Summary Results. During testing of Hartstone, the highest-frequency task of experiment **1** would sometimes miss a single deadline, but then meet all its deadlines in the next several tests. The experiment would continue normally until the task set began missing deadlines In the expected fashion, at which point the experiment would terminate. This situation can be detected **by** examining the summary reports produced at the end of an experiment. One of the summaries is the output of the "best" test---the one achieving the highest utilization with no missed deadlines. Another summary is the output of the test where deadlines were first missed. The test number of the "best" test normally precedes that of the "first missed" test; however, in the case where a test with missed deadlines is followed **by** one or more tests that do not miss deadlines, the test number of the "best" test is consequently higher than that of the "first missed" test. This phenomenon is still under investigation; preliminary testing with a logic analyzer indicates that the highect-frequency task may be blocked for varying amounts of time **by** runtime system activities such as delay queue management and Calendar.Clock updating. Depending on the amount of queue re-organization required, and whether or not the clock also needs servicing, the highest-frequency task may occasionally be blocked just long enough to miss a deadline.

**Exceptions.** The Small Whetstone procedure raises an exception if it fails an internal check on the result of its computation. Two reasons for such a failure have been encountered during testing. The first was when the link-time memory layout parameters **did** not allow enough stack and heap space in the target board's memory for Hartstone. **A** simple readjustment of the parameters took care of the problem. The second reason was more subtle, involving different interpretations of the name "Log" as used in vendor mathematical libraries to denote a logarithm function. The logarithm function used within the Small\_Whetstone procedure is intended to be the natural logarithm function (base e), not the base **10** function. Some vendors denote the former **by "Ln"** and the latter **by** "Log"; others use "Log" for natural logarithms and a name such as "LoglO" for base **10** logarithms. **If** base **10** logs are used inadvertently (i.e., the user did not modify the Small Whetstone procedure correctly for the mathematical library being used) the compilation will succeed but the computation performed **by** Small-Whetstone will produce a runtime exception.

Other ex.ceptions, such as Storage\_Error, can arise if not enough code space has been allocated for Hartstone (again, modifying the file that describes the target memory layout solves the problem), or if the runtime system provides support only for a default number of tasks .(possibly **\*D** defined **by** a user-modifiable link parameter) and this default is exceeded **by** the extra tasks created in experiment 4.

#### CMU/SEI-90-UG-1

# **6. Future Work**

It is expected that this report will be sufficient to enable a Hartstone user to run a series of experiments against a particular Ada compiler on a particular architecture. The sample outputs show what experiment results look like and some initial guidance on interpretation of results has been provided. However, in order to be a truly useful tool, **it** is necessary to be able to compare different implementations and provide a deeper analysis of results. Work is under way at the **SEI** to do just that. The Hartstone benchmark will be used to generate results for several different embedded systems cross-compilers. **A** subsequent report will describe these results and the analysis required to draw from them conclusions about the usability of the cross-compilers for hard real-time applications. The purpose of the report will not be to "rate" the various crosscompilers, but to show Hartstone users how to draw their own conclusions when evaluating the hard real-time characteristics of their own Ada compilers.

 $\bullet$ 

# **Bibliography**

 $\bullet$ 

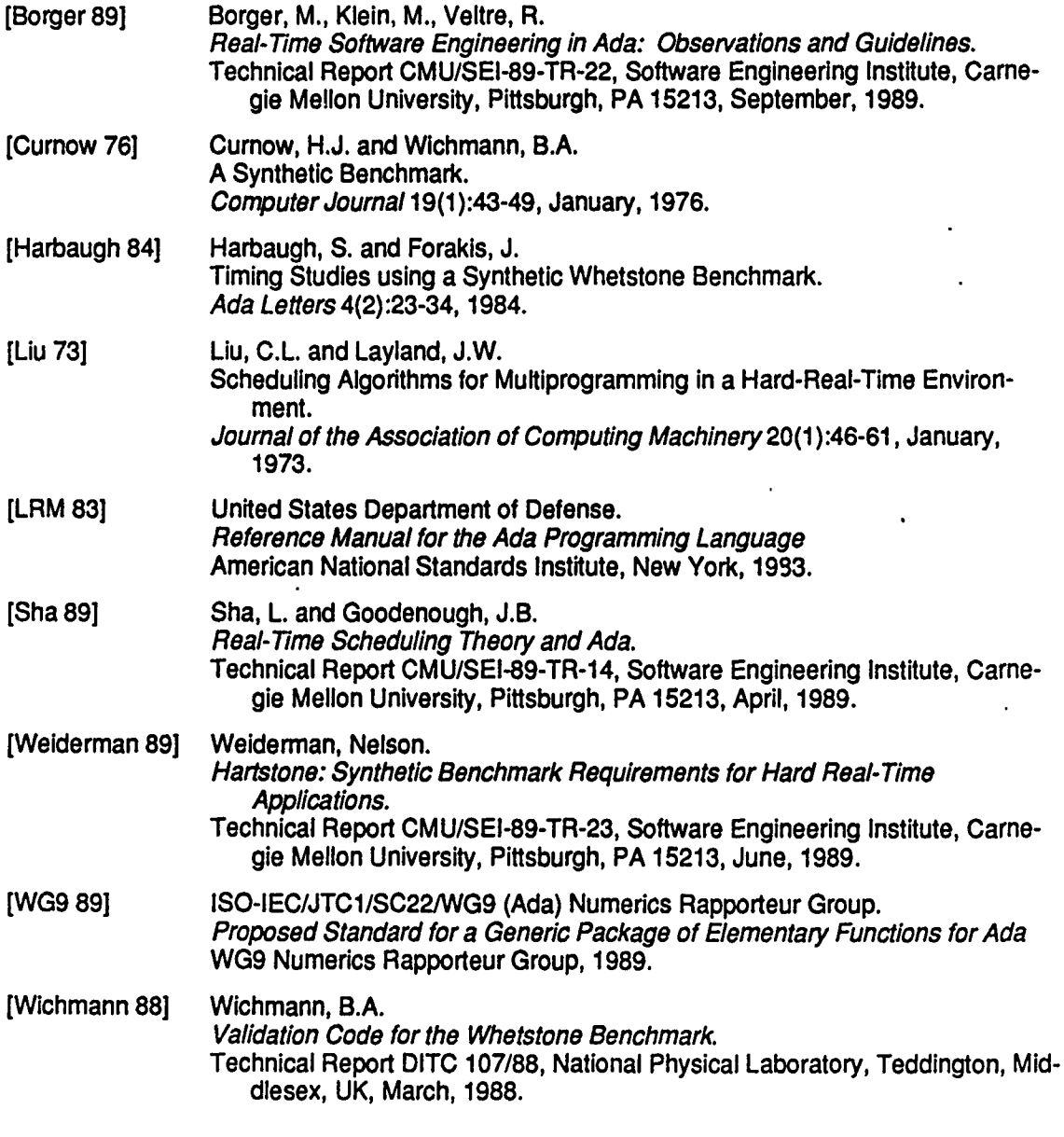

#### **CMU/SEI-90-UG-1**

# **Appendix A: Sample Results for XD Ada VAX/VMS -> MC68020**

# **A.1.** Host-Target Configuration

The following is the host-target configuration used for generating the results reported here:

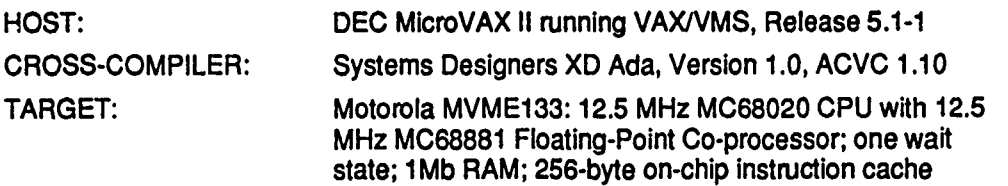

Full optimization (the default) was specified for all compilations. No checks were suppressed. The summary output for the four Hartstone experiments is shown in the next four sections.

# **A.2.** Experiment **1:** Summary of Results

HARTSTONE **BENCHMARK SUMMARY RESULTS 0**

Baseline test:

Experiment: **EXPERIMENT** 1 Completion on: Miss/skip **T0** deadlines

**Raw** speed in Kilo-Whetstone Instructions Per Second (KWIPS): **1122.19**

Test 1 characteristics:

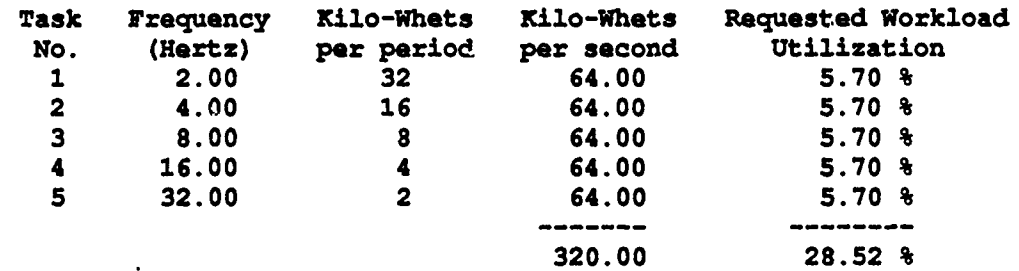

Experiment step size: **2.85 %**

Test **1** results:

Test duration (seconds): 10.0

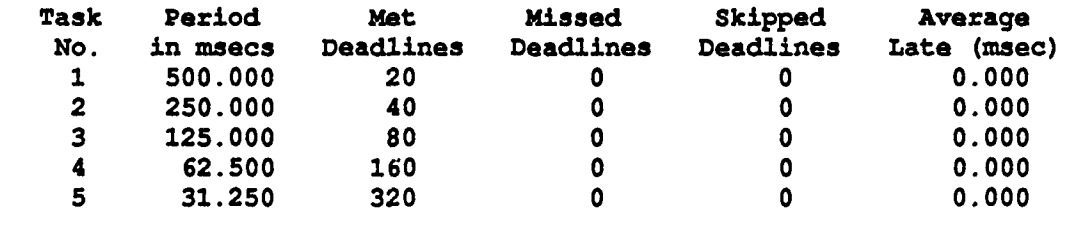

**28 CMU/SEI-90-UG-1**

Last test with no missed/skipped deadlines:

Experiment: **EXPERIMENT** 1 Completion on: Miss/skip **50** deadlines

Raw speed in **Kilo-Whetstone** Instructions Per **Second (KWIPS): 1122.19**

Test 20 characteristics:

 $\blacksquare$ 

 $\bullet$ 

 $\bullet$ 

 $\bullet$ 

r

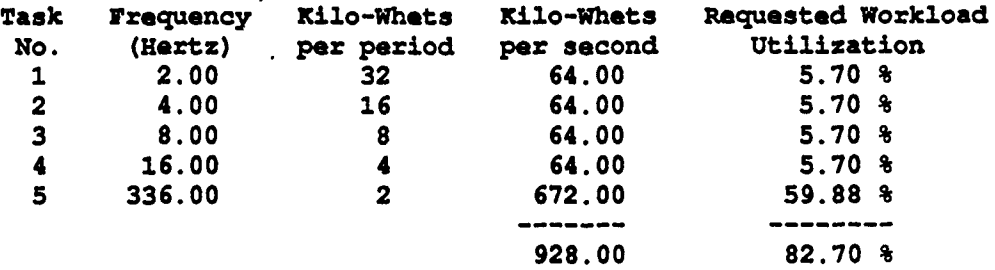

-----------------

Experiment step size: 2.85 **%**

----

--------Test 20 results:

Test duration (seconds): 10.0

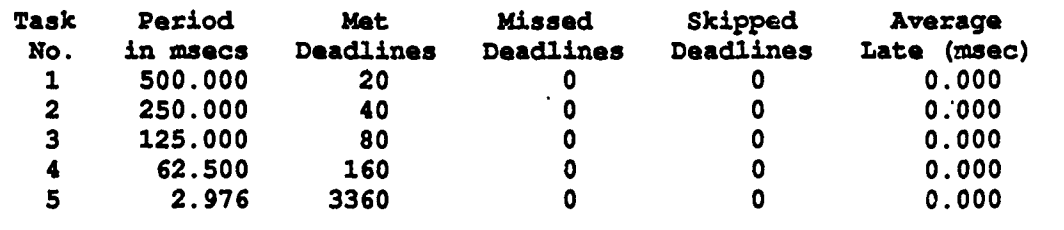

Test when deadlines first missed/skipped:

Experiment: EXPERIMENT **1** Completion on: Kiss/skip **50** deadlines

Raw speed in Kilo-Whetstone Instructions Per Second (KWIPS): **1122.19**

Test 21 characteristics:

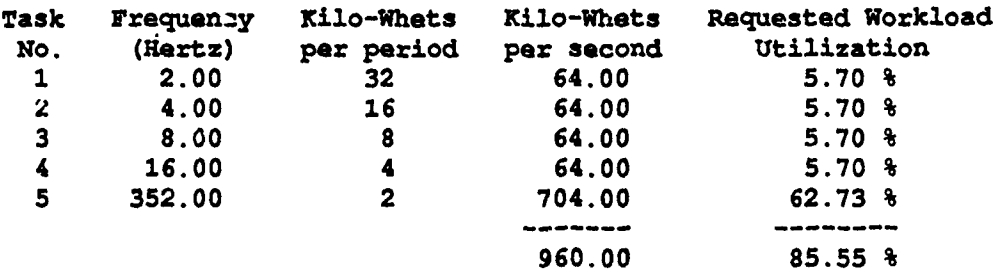

Experiment ste<sub>e</sub> aizs: 2.85 %

**-------------- ---------------------------------------** -----------------

Test 21 results:

Test duration (seconds): **10.0**

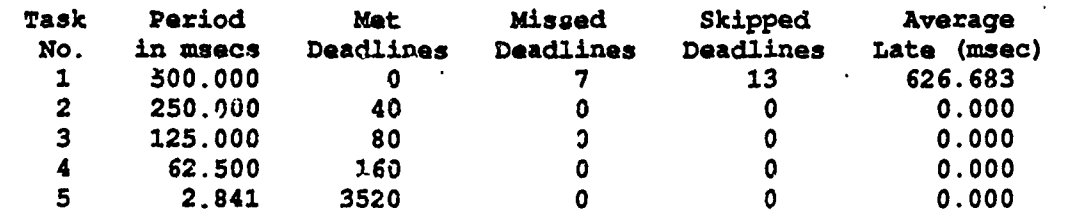
Final test performed:

●

●

€

 $\bullet$ 

 $\bullet$ 

●

O

 $\bullet$ 

●

 $\bullet$ 

Experiment: EXPERIMENT **1** Completion on: Miss/skip 50 deadlines

Raw **speed** in Kilo-Whetstone Instructions Per Second (KWIPS): **1122.19**

 $\mathcal{L}$ 

---------------------

Test 22 characteristics:

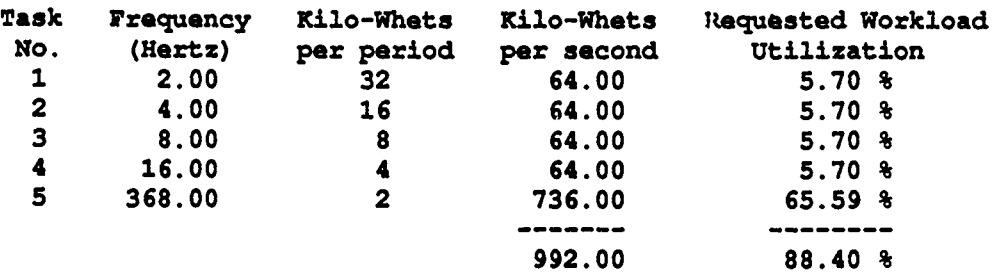

Experiment step size: **2.85 %**

----- **------------------------------------------------------------------------**

Test 22 results:

Test duration (seconds): **10.0**

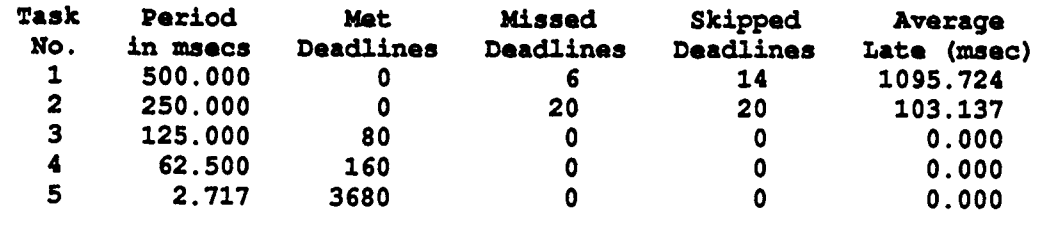

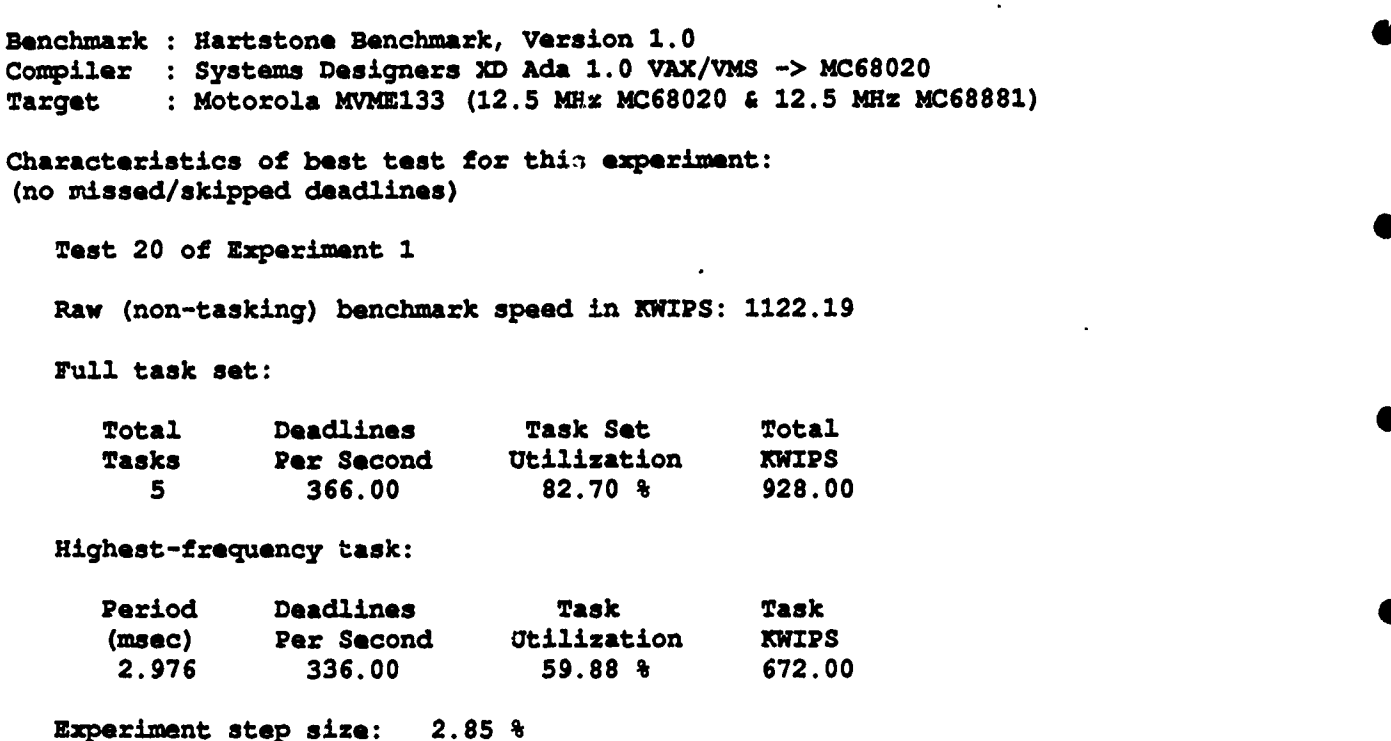

**MD OF ARTSOIZ** BENCHMARK **SUMIWAY** RESULTS

\_\_\_\_\_\_\_\_\_\_\_\_\_\_\_\_\_\_\_\_\_\_\_\_\_\_\_\_\_\_\_\_\_\_

# **A.3. Experiment 2: Summary of Results**

**HARTSTONE** BENCHMARK **SUMMARY RESULTS**

**Baseline** test:

 $\bullet$ 

Experiment: EXPERIMENT **2** Completion on: Miss/skip **50** deadlines

Raw speed in Kilo-Whetstone Instructions Per Second (KWIPS): 1122.10

Test **1** characteristics:

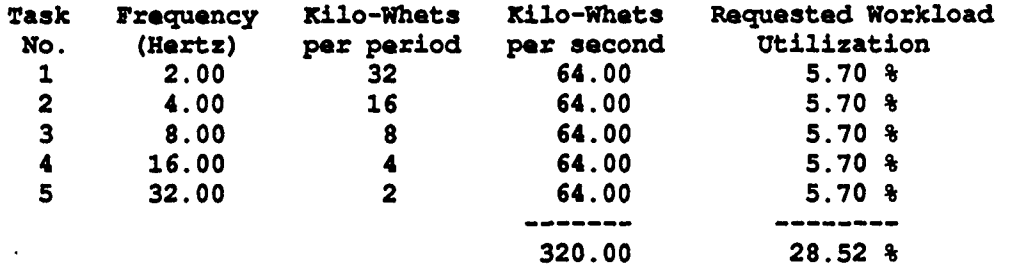

Experiment step size: **2.85 %**

Test **1** results:

Test duration (seconds): 10.0

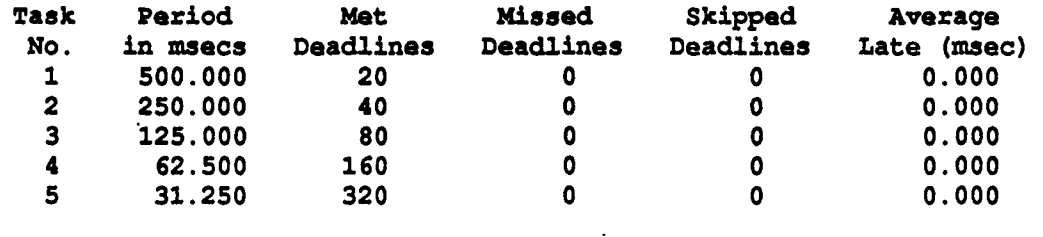

**Last** test with no missed/skipped deadlines:

Experiment: EXPERINENT **2** Completion on: Miss/skip **50 deadlines**

**Raw speed** in Kilo-Whetstone Instructions **Per** Second (KNIPS): 1122.10

Test **23** characteristics: •

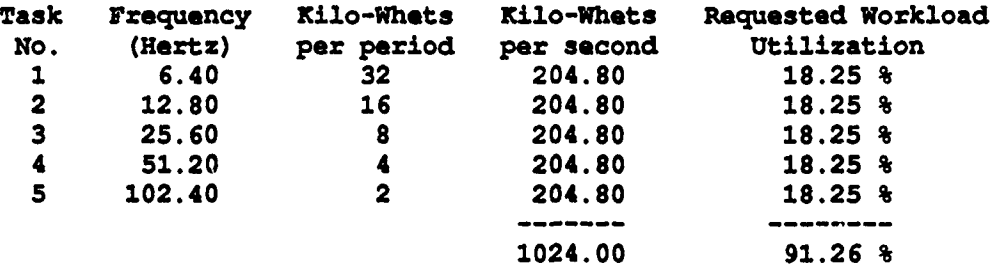

Experiment step size: **2.85 %**

Test **23** results:

**Test** duration (seconds): **10.0 0**

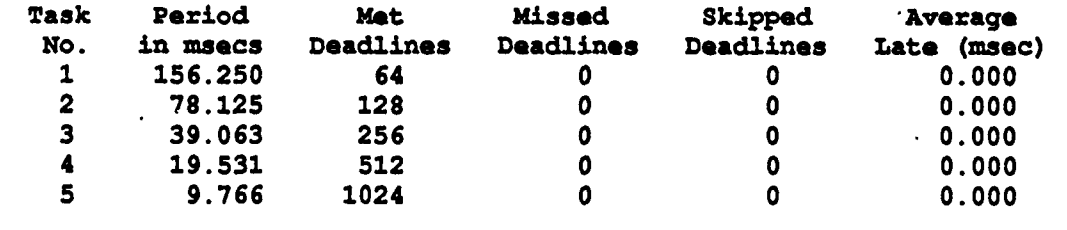

Test when deadlines first missed/skipped:

Completion on: Miss/skip 50 deadlines

Raw speed in Kilo-Whetstone Instructions Per Second (KWIPS): 1122.10

Test 24. characteristics:

Experiment: EXPERIMENT **2**

●

 $\bullet$ 

O

O

4

О

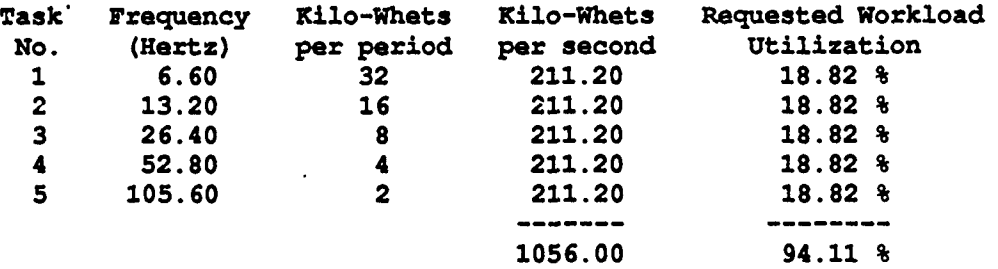

Experiment step size: **2.85 %**

--------------------------------------------------------

Test 24 results:

Test duration (seconds): **10.0**

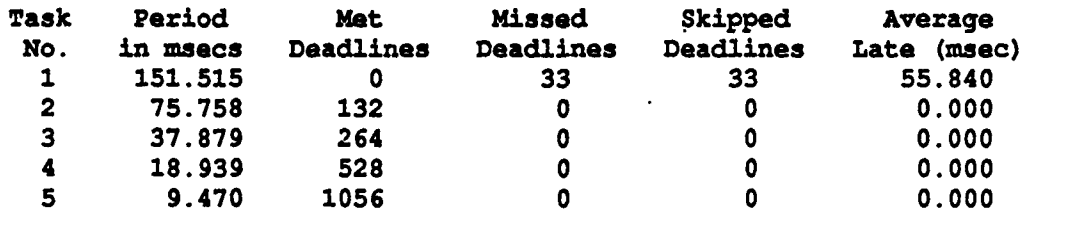

Final teat performed: See preceding cummary of test 24

Benchmark **:** Hartstone Benchmark, Version **1.0** .Compiler **:** Systems Designers XD Ada **1.0** VAX/VMS **-> MC68020** Target **:** Motorola MVME133 **(12.5** MHz **MC68020 & 12.5** MHz **MC68881)** Characteristics of best test for this experiment: (no missed/skipped deadlines) Test **23** of Experiment 2 **Raw** (non-tasking) benchmark speed in **KIPS:** 1122.10 Full task set: Total Deadlines Task Set Total Tasks Per-Second Utilization<br>5 198.40 91.26 % **5** 198.40 **91.26 %** 1024.00 Highest-frequency task: Period Deadlines Task Task **0 (msec)** Per Second Utilization KWIPS **9.766** 102.40 **18.25 %** 204.80 Experiment step size: **2.85 %**

**END OF HARTSTONE** BENCHMARK **SUMMARY RESULTS**

**36 CMU/SEI-90-UG-1**

## **A.4.** Experiment **3:** Summary of Results

HARTSTONE **BENCHMARK SUMMARY RESULTS**

Baseline test:

i<br>D

 $\bullet$ 

Experiment: EXPERIMENT\_3 Completion on: Miss/skip **50** deadlines

Raw speed in Kilo-Whetstone Instructions Per Second (KWIPS): **1121.88** Test **1** characteristics:

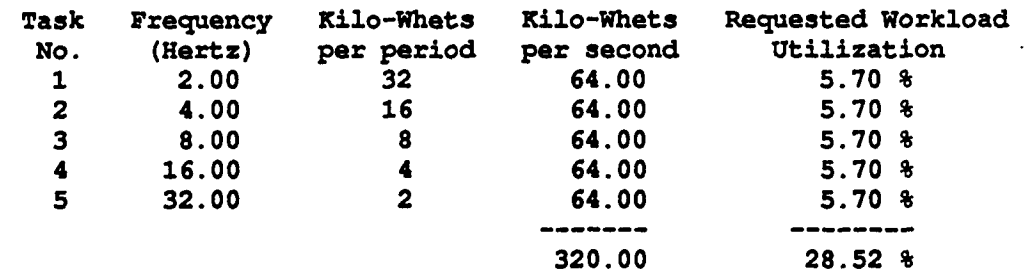

Experiment step size: **5.53 %**

Test **1** results:

Test duration (seconds): 10.0

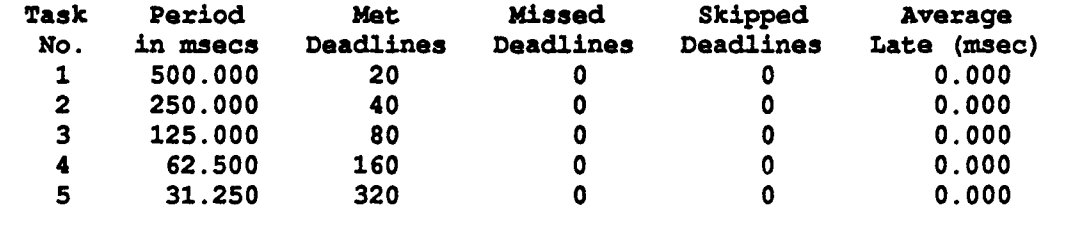

**CMU/SEI-90-UG-1 37**

Last test with no missed/skipped deadlines:

Experiment: EXPERIMENT\_3 Completion on: Miss/skip **50** deadlines

Raw speed in Kilo-Whetstone Instructions Per Second (KWIPS): **1121.88**

Test **13** characteristics:

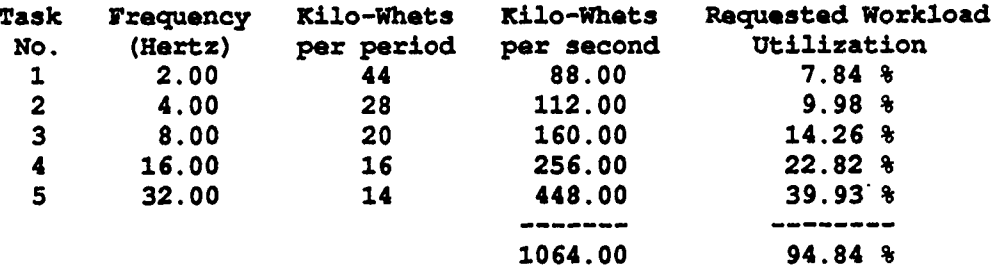

Experiment step size: **5.53 % 0**

-----------------------------

-Test **13** results:

Test duration (seconds): **10.0**

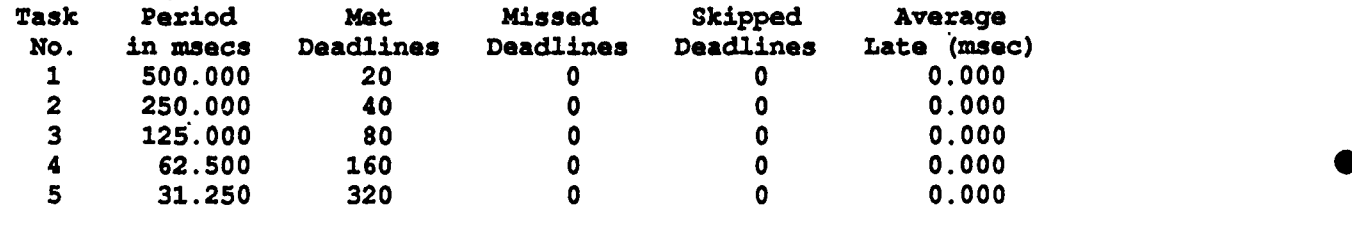

Test when deadlines first missed/skipped:

Experiment: EXPERIMENT **3** Completion on: Miss/skip 50 deadlines

**Raw** speed in Kilo-Whetstone Instructions Per Second (KWIPS): **1121.88**

Test 14 characteristics:

C

●

G

 $\bullet$ 

€

O

 $\epsilon$ 

O

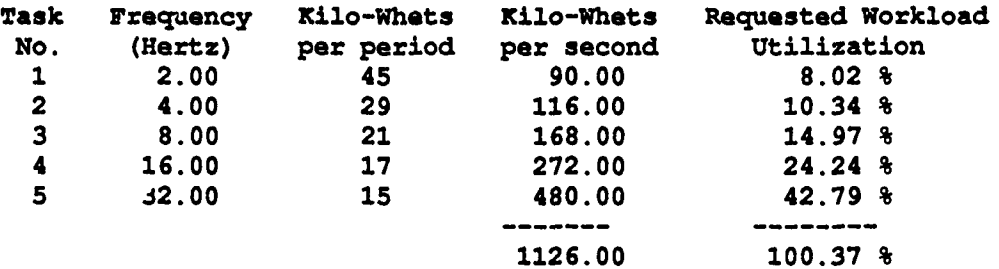

Experiment step size: **5.53 %**

Test 14 results:

Test duration (seconds): **•10.0**

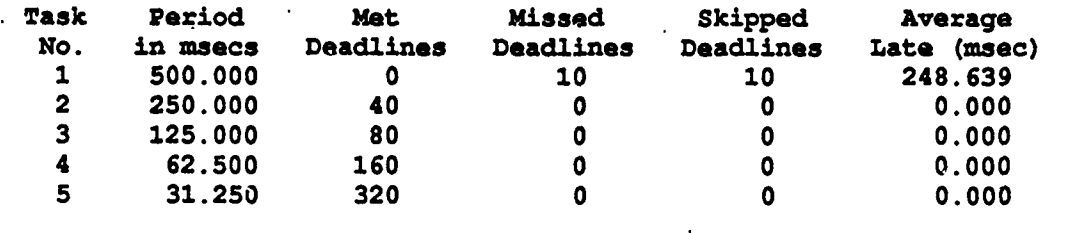

Final test performed: See preceding summary of test 14

Benchmark **: Hartstone** Benchmark, Version **1.0** • Compiler **:** Systems Designers **XD** Ada **1.0** VAX/VMS **-> MC68020** Target **:** Motorola **MVME133 (12.5 MHz MC68020 & 12.5 MHz MC68881)** Characteristics of best test for this experiment: (no missed/skipped deadlines) Test **13** of Experiment **3 Raw** (non-tasking) benchmark **speed** in **KWIPS:** 1121.88 Full task set: Total Deadlines Task Set Total **0 Utilization 5 62.00** 94.84 **%** 1064.00 Highest-frequency task: Period Deadlines Task Task (msec) Per Second Utilization KWIPS<br>31.250 32.00 39.93 % 448.00 **31.250 32.00 39.93 %** 448.00 Experiment step size: **5.53 %**

**END OF** HARTSTONE **BENCHMARK** SUMMARY **RESULTS**

**40 CMU/SEI-90-UG-1**

### **A.5. Experiment 4: Summary of Results**

In the summaries that follow, the characteristics (frequencies, workloads, and utilizations) of the extra tasks added to the baseline set are all identical; therefore, some have been edited out for brevity. Similarly, some of the Identical results produced **by** these extra tasks have also been omitted. Such omissions are indicated **by** ellipses.

#### HARTSTONZ BENCHMARK SUMMARY **RESULTS**

Baseline test:

Experiment: EXPERIMENT **4** Completion on: Miss/skip **50** deadlines

**Raw speed** in Kilo-Whetstone Instructions **Per** Second **(KWIPS):** 1122.11

Test . **characteristics:**

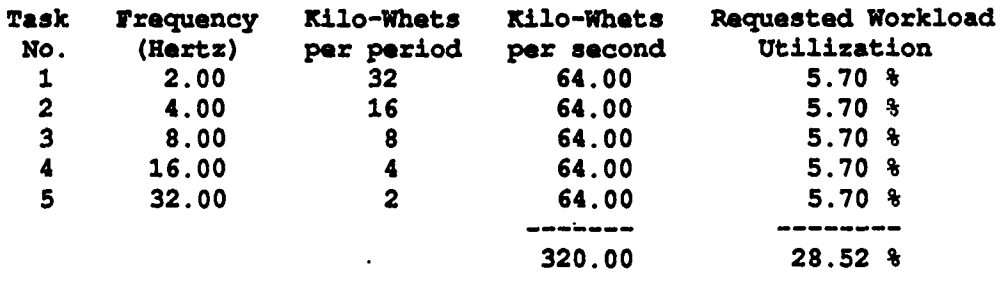

Experiment step size. **5.70 %**

Test **1** results:

Test duration (seconds): 10.0

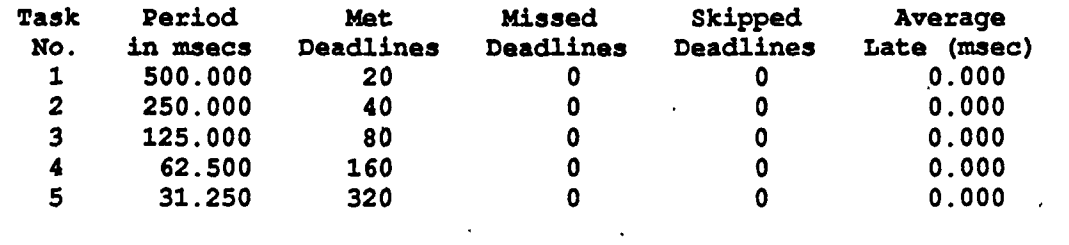

Last test with no missed/skipped deadlines:

Experiment: EXPERIMENT **4** Completion on: Miss/skip **50** deadlines

Raw speed in Kilo-Whetstone Instructions Per Second (KWIPS): 1122.11

Test 12 characteristics:

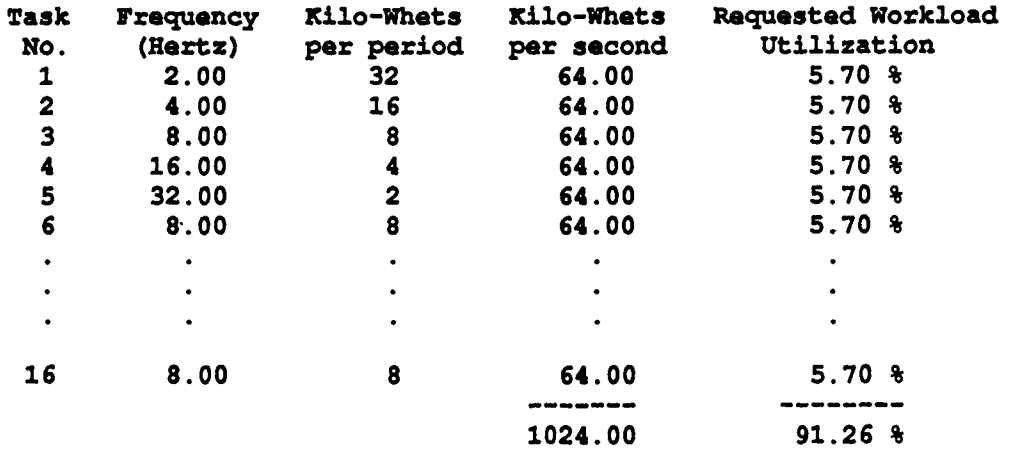

Experiment step size: **5.70 %**

Test 12 results:

Test duration (seconds): **10.0**

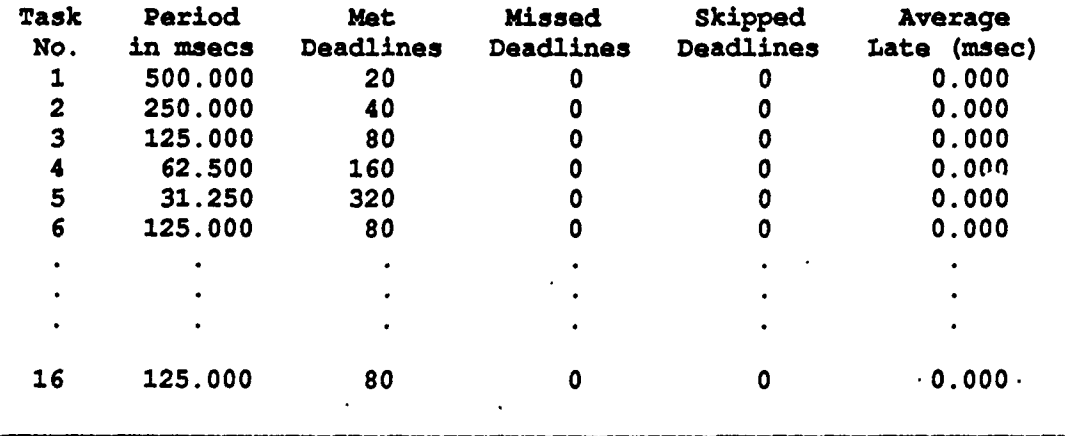

-----------------

Test when deadlines first missed/skipped:

Experiment: EXPERIMENT **4** Completion on: Miss/skip 50 deadlines

Raw speed in Kilo-Whetstone Instructions **Per** Second (KWIPS): 1122.11

Test **13** characteristics:

 $\bullet$ 

 $\bullet$ 

 $\bullet$ 

 $\overline{\phantom{a}}$ 

 $\bullet$ 

Q

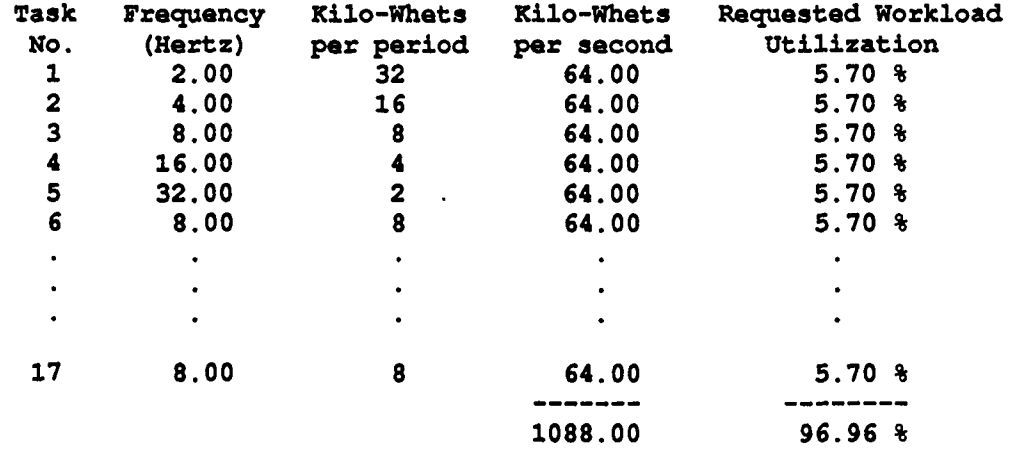

-------------------

Experiment step size: **5.70 %**

Test **13** results:

---------------

Test duration (seconds): **10.0**

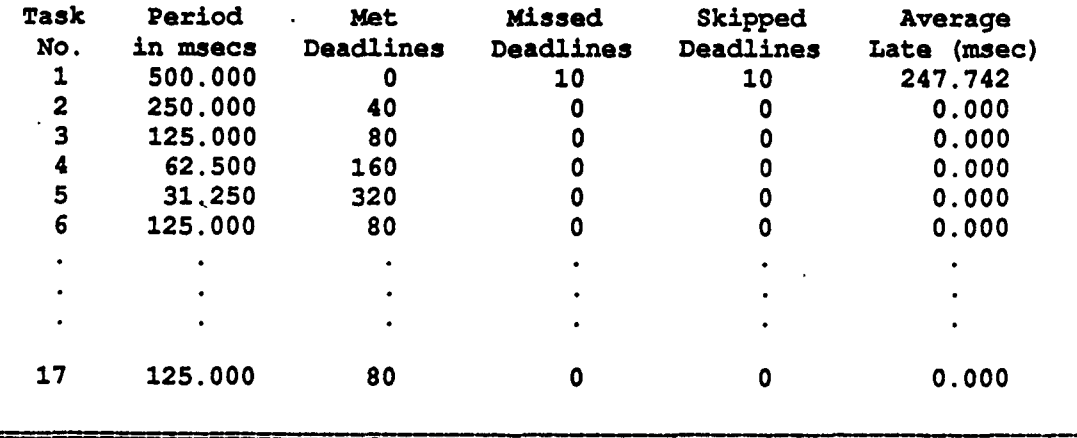

Final test performed:

 $\mathbf{r}$ 

Experiment: EXPERIMENT 4 Completion on: Miss/skip **50** deadlines

Raw speed in Kilo-Whetstone Instructions Per Second (KWIPS): 1122.11

Test 14 characteristics:

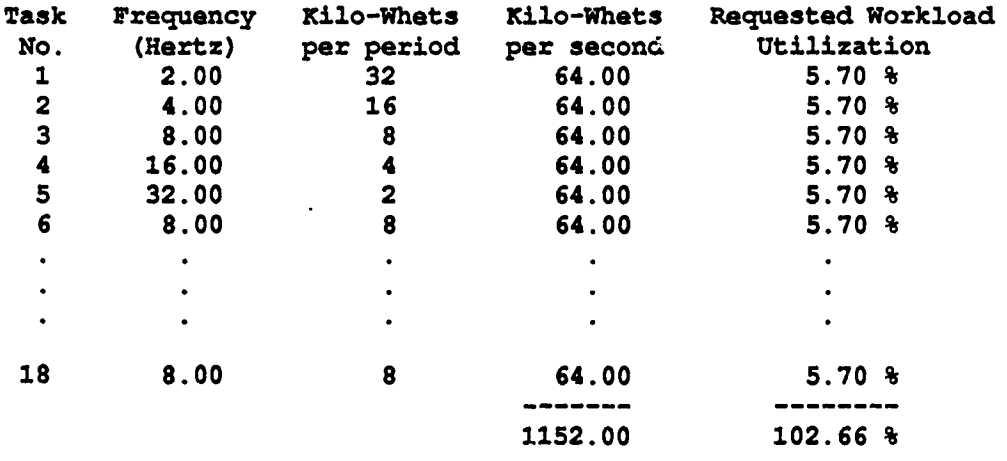

Experiment step size: **5.70 %**

-------------------------------------------------------

Test 14 results:

Test duration (seconds): **10.0**

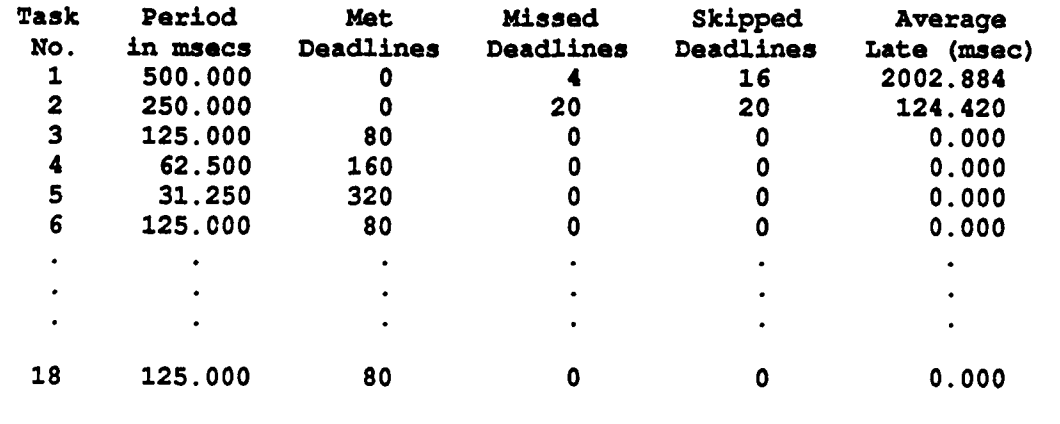

Benchmark **:** Hartstone Benchmark, Version **1.0** Compiler **:** Systems Designers **XD** Ada **1.0** VAX/VMS **-> MC68020** Target **:** Motorola **MVMEI33** (12.5 MHz **MC68020 G** 12.5 **MHz MC68881)** Characteristics of best test for this experiment: (no missed/skipped deadlines) Test 12 of Experiment 4 Raw (non-tasking) benchmark speed in KWIPS: 1122.11 Full task  $not:$ Total Deadlines Task Set Total Tasks Per Second Utilization KWIPS **16 150.00 91.26 %** 1024.00 Highest-frequency task: Period Deadlines **Task Task (masec)** Per Second Utilization **KWIPS 31.250 32.00 5.70 %** 64.00

Experiment step size: **5.70 %**

**END** OF HARTSTONE BENCBMARK **SUM4MARY RESULTS**

**CMU/SEI-90-UG-1** 45

**S.**

O

### 46 CMU/SEI-90-UG-1

## **Appendix B: Supporting PIWG Results**

The following are the results of some ACM Performance Issues Working Group (PIWG) benchmarks for XD Ada **1.0** on the Motorola MVME133 board. The tests come from the Decem**ber** 12, **1987** release of the benchmarks. **All** compilations had full optimization in effect and no checks were suppressed.

### **B.1. Calendar.Clock Resolution**

```
Test Name: A000090
Clock resolution measurement running
Test Description:
Determine clock resolution using second differences
of values returned by the function CPU_Time_Clock.
Number of sample values is 12000<br>Clock Resolution = 0Clock Resolution = 0.000122070312500 seconds.
```
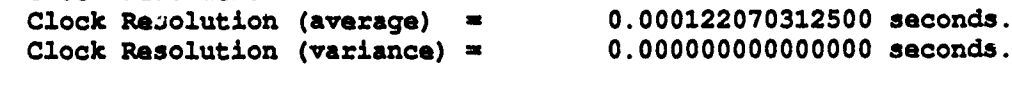

## **B.2. Delay Statement Resolution**

The delay values shown are in seconds.

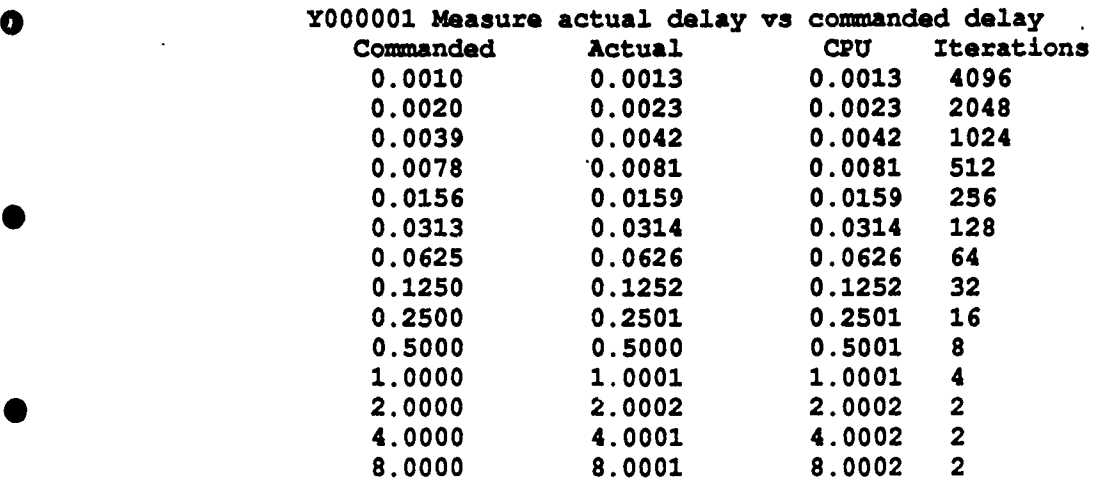

**0**

### **B.3.** Procedure Call Overhead

Test Name: **P000005** Class Name: Procedure **CPU** Time: **1.6** microseconds Wall Time: **1.6** microseconds. Iteration Count: 1024 Test Description: **Procedure** call and return time measurement The procedure is in **a** separately compiled package One parameter, in INTEGER

Test Name: P000006 Class Name: Procedure **CPU Time:** 2.8 microseconds<br> **Wall Time:** 2.8 microseconds. Iteration Count: 1024 Test Description: Procedure call and return time measurement **The procedure is in** a **separately compiled package One parameter, out INTEGER**

Test Name: P000007 Class Name: Procedure **CPU** Time: **3.1** microseconds Wall Time: **3.1** microseconds. Iteration Count: 1024 Test Description: Procedure call and return time measurement The procedure is in a separately compiled package One parameter, in out INTEGER

**0.**

# **Appendix C: Obtaining Hartstone Source Code and Information**

Hartstone source code and supporting documentation can be obtained from the Real-Time Embedded Systems Testbed (REST) Project at the Software Engineering Institute in a number of different ways. Full details can be obtained **by** sending a request for information to the electronic mail or postal address listed below.

Electronic mail requests should be sent to the following Internet address:

**HARTSTONE-INFO@SEI.CMU.EDU**

Electronic mail received at this address will automatically return to the sender instructions on all available distribution mechanisms.

For people who do not have Internet access, the address to send information requests to is:

REST Transition Services Software Engineering Institute Carnegie Mellon University Pittsburgh, PA **15213-3890** Phone: (412) **268-7700**

50 - CMU/SEI-90-UG-1

# **Appendix D: Hartstone Ada Code for PH Series**

The code in this appendix is listed in the order shown below.

Main procedure: Hartstone

Package spec:<br>
Package body:<br>
Experiment Package body:

Package spec: Periodic\_Tasks<br>Package body: Periodic\_Tasks

Package spec: Workload<br>Package body: Workload Package body:

Periodic\_Tasks

The actual compilation order is

**Kanada**<br>Kabupatèn P

**0**

Package spec: Workload Package body: Workload

Package spec: Periodic\_Tasks Package bo: y: Periodic\_Tasks

Package spec: Experiment

Package body: Experiment

Main procedure: Hartstone

**CMU/SEI.90-UG.1 51**

**-I- -I - I** Hartatone Benchmark, Version **1.0 - I** Unit Name: Hartatone **-I - <sup>I</sup>**Unit Type: Main Procedure Body **-I -I** Description: **- I Controls a single** Hartstone experiment. **A** Hartatone experiment consists **- I of a** series of individual tests, with the tests being performed **by** a **- I** set of tsks. The **tasks** are required to perform varying computational **-I** loads within hard-real-time deadlines. (The name Hartstone comes from **- I** HArd Real-Time and the **fact** that the computational load **is** provided **by -I** a variant of the Whetstone benchmark.) This main program activates the **- I set of tasks and collects results from** it. **-I I As** each test completes, its results are stored and may optionally **I be** output at that time. **Abe,** a check is **made** to **see** if the entire **I** experiment **has** completed. If not, the next test **in the series is -I** xarted. On completion of **the** experiment, a summary of the **results -I is output. -I -I Authors: - <sup>I</sup>**Nelson Weiderman, **Nel** Altman, Patrick Donohoe, Ruth Shapiro, **- <sup>I</sup>**Software Engineering **Institute, - I** Carnegie **Mellon** University, **- <sup>I</sup>**Pittsburgh, PA **15218. -I - I** References: **-I** Weiderman, **N., -** IHartatone: Synthetic Benchmark Requirements **-I** for **Hard** Real-Time Applications **- <sup>I</sup>**Technical Report CMU/SEI-89-TR-23, **-I** Software Engineering Institute, June **1989.**  $-1$ **-I** Donohoe, P., Shapiro, **R.,** Weiderman, **N., -I** Hartatone Benchmark User's Guide, Version **1.0 -I** Technical Report **CMU/SEI-90-UG-1, -I** Software Engineering Institute, March **1990.** -1 ا --**-I** Distribution and Copyright Notice:  $-1$ **-I** Copyright **(C) 1989 by** the Carnegie Mellon University, Pittsburgh, PA. **-I** The Software Engineering Institute (SEI) is **a** federally funded research **-I** and development center **established** and operated **by** Carnegie Mellon **-I** University **(CMU).** Sponsored **by** the **U.S.** Department of Defense under **-I** contractF196284-5-000, the **SEI** is supported **by** the services and **-I** defense agencies, with the **U.S.** Air Force as the executive contracting **-I** agent. -i **-I** Permission to use, copy, modify, or distribute this software and its **- I** documentation for any purpose and without **fee** is hereby granted, **-I** provided that the above copyright notice **appears** in all copies and that **- <sup>I</sup>**both that copyright notice and this permission notice appear in **- <sup>I</sup>**supporting documentation. Further, the names Software Engineering - I Institute or Carnegie Mellon University may not be used in advertising - I or publicity pertaining to distribution of the software without - I specific, written prior permission. CMU makes no claims or - I representat **- <sup>I</sup>**is made **by** the **SEI** or **CMU, as** to the accuracy and functioning of the **- <sup>I</sup>**program and related program material, nor **shall** the fact of distribution

**- I** constitute any such warranty. No responsibility is assumed **by** the SEI **- I** or **CMLI** in connection herewith. ... I with Experiment; with Periodic Tasks; with Calendar; **use** Calendar; **-** To gain visibility for-arithmetic operations on time **with** System; **\* procedure** Hart stone **is pragma** Priority (System. Priority' Last); **-** Higher than any Hartatone task **-Variables to hold** test parameters Test\_Start\_Time : Calendar.Time;<br>Test Duration : Duration; Test\_Duration No Of Test\_Repetitions : Natural;<br>Full Output : Boolean; Full Output Task Frequencies :Experiment.Frequency Array; TaskWorkloads : Experiment.Workload\_Array;<br>No Of Extra Tasks : Experiment.Extra Tasks Ran No Of Extra Tasks : Experiment.Extra Tasks Range;<br>Extra Tasks : **array**(1..Experiment.Max Extra : array (1..Experiment.Max\_Extra Tasks) of Periodic Tasks. New Task Pointer: **-** The following constant **is added** to the start time of **a** test to **-** allow for **task** elaboration etc., particularly when new **tasks - are** being **added** to the basline set Settling Time : constant := 5.0; **-Variables** to hold test results Met Deadlines : Experiment.Deadlines Array; Missed Deadlines : Experiment.Deadlines\_Array; Skipped Deadlines : Experiment .Deadlines Array; Cumulative Late : Experiment.Cumulative Late Array; **procedure** Start-Test **is -** Activate all tasks at a common starting time begin Periodic Tasks.Tl.Start (Test Start Time, Test Duration, Task Frequencies (1), Task Workloads (1)); Periodic\_Tasks.T2.Start(Test\_Start\_Time, **Test Duration**, 1999 - Sundonomy<br>Task Frequencies (2) Task Workloads (2)); Periodic\_Tasks.T3.Start (Test\_Start\_Time, Test\_Duration, Task\_Frequencies (3), Task\_Workloads(3)); Periodic\_Tasks.T4.Start (Test\_Start\_Time, Test DuratIon, Task Frequencies (4), Task\_Workloads (4));

**CMU/SEI-9O-UG-1 53**

```
Periodic_Tasks.T5.Start(Test Start_Time,
                           Test_Duration,
                           TaskFrequencies (5),
Task Workloads (5)); 0
  for I in 1..No Of Extra Tasks loop
    Extra Tasks(\overline{I}). Start (Test Start Time,
                          Test<sup>T</sup>Duration,
                          TaskFrequencies(Experiment.No Of Basic Tasks + I),
  and loop; Task_Workloads (Experiment .No_Of_Basic_Tasks + I));
end Start-Test;
procedure Stop_Test is - Retrieve task results on completion of a test
begin
  Periodic Tasks. T1. Stop (Met Deadlines(1),
                          Missed Deadlines (1), • Skipped Deadlines (l),
                          Cumulative-Late (1));
  Periodic Tasks. T2. Stop (Met Deadlines(2),
                          Missed Deadlines (2),
                          Skipped Deadlines (2),
                          Cumulative Late (2));
  Periodic_Tasks. T3. Stop (Met_Deadlines (3),
                          Missed Deadlines (3), Skipped Deadlines (3),
                          Cumulative Late (3));
  Periodic_Tasks.T4.Stop(Met_Deadlines(4),
                          Missed Deadlines (4),
                          Skipped Deadlines (4),
                          Cumulative Late (4));
  Periodic_Tasks.T5.Stop(Met_Deadlines(5),
                          Missed Deadlines (5),
                          Skipped Deadlines (5),
                          Cumulative Late (5) );
  for Iin 1..No Of Extra Tasks loop
    ExtraTasks(I).Stop(Met Deadlines(Experiment.No Of Basic Tasks + I),
                         MisiedDeadlines(Experiment-.No-Of Basic Tasks + I),
                         Skipped Deadlines (Experiment.N. Of Basic Tasks + I)
  CumulativeLate(Experiment.No O2 Basic Tasks + I)); end loop;
end Stop_Test;
```
#### begin **-** Hartatone

**-** Get some basic experiment parameters common to all tests

Experiment. Initialize (Test Duration, No\_Of\_Test\_Repetitions, Full Output) ;

**-** Perform the **tests** of the experiment until a predetermined

**-** experiment-completion criterion is satisfied

#### **loop**

**-** Retrieve the current test parameters

```
Experiment.Get_Test (Task Frequencies,
                          Task-Workloads,
                          No O\overline{f} Extra Tasks);
  - If the cturent experiment requires it, create a new task
  if No Of Extra Tasks > 0 then
    Extra Fasks (No_Of_Extra Tasks) := new Periodic_Tasks.New_Task;
  end if;
  - Repeat each test a pre-determined number of time.
  for I in 1..No Of Test Repetitions loop
    Met Deadlines :- (others -> 0);
    Misied Deadlines :- (others -> 0);
    Skipped Deadlines := (others => 0);<br>Cumulative_Late := (others => 0.0):= (others = > 0.0);
    Test Start Time := Calendar.Clock + Settling Time;
    Start Test;
    - Delay the main program beyond the end of the test (add twice
    - the longest period) so that the rendezvous calls to collect
    - test results won't interfere with the tasks as they finish up
    delay SettlingTime + Test Duration +
           2 * Duration(1.0 / Task Frequencies(Task_Frequencies'First));
    Stop_Test;
    Experiment.Store_Test_Results (Met_Deadlines,
                                        Missed Deadlines,
                                        Skipped Deadlines,
                                        Cumulative Late) ;
    if Full Output then
      Experiment. Output_Test_Results; - Results of current test
    end if;
  end loop;
  exit when Experiment. Is_Complete;
end loop;
```
Experiment. Output\_Summary\_Results; - Summary of entire experiment

end Hartstone;

-1 **-1I** Unit Name: Experiment **-1 - I** Unit **Type:** Package Specification **-1 - I** Description: **- I** Provides the interfaces for retrieving the characteristics of **- I** experiments and their constituent tests, storing and displaying **- I** test and experiment resulta, and checking for experiment completion. **package** Experiment **is -** Exported constants, types, and subtypes Benchmark :constant String **:-** "Hartstone Benchmark, Version **1.0";** No Of Basic Tasks : constant Natural **:=** 5;<br>Max Extra Tasks : constant Natural := 10 bM ExtraTasks **:** constant Natural **:-100;** subtype Extra Tasks Range is Integer range -1..Max Extra Tasks; **subtype** Task-Number Range **is** Natural range 1..No Of Basic Tasks + Max Extra Tasks; type Frequency\_Array is array(Task\_Number\_Range) of Float;<br>type Workload Array is array(Task\_Number\_Range) of Natura is array (Task<sup>-Number<sup>-</sup>Range) of Natural;</sup> type Work Rate Array **is array** (Task Number Range) of Float;<br>type Deadlines Array **is array** (Task Number Range) of Natura is array(Task Number<sup>-</sup>Range) of Natural; type Cumulative Late Array is array (Task Number Range) of Duration; **-I** Unit Name: Initialize - 1 **-I** Unit **Type:** Procedure Specification **-1 -I** Description: **-I** Retrieves test parameters which are common to all **tests** in **- I** the experiment. **-1 - I** Parameters: -1 Length\_Of\_Test: The duration of each test in the experiment,<br>-1 measured in seconds. **- I** measured in seconds.  $-1$ -I No\_Of\_Repetitions: The number of times the current test is run **-I** before the next test in the series is started. ᆈ -1 Full\_Output\_Requested: If false, only summary results are **-1I** output at the end of the experiment. If true, results are **-1I** also output as each test repetition completes. - 1 procedure Initialize (Length Of Test : out Duration;<br>No Of Repetitions : out Positive; **No Of Repetitions** Full\_Output\_Requested : out Boolean); .. I **- I** Unit Name: GetTest -1 **I** Unit **7ype:** Procedure Specification **-1 -I** Description:

```
-I Retrieves the characteristics of the current test in a test series.
I
-I Parameters:
-I Frequencies: Each element of this array contains the frequency, - in Hertz, of the corresponding Hartstone task.
-I Workloads: Each element of this array contains the workload,
-I expressed in thousands of Whetstone instructions, of the
      corresponding Hartstone task.
ᅴ
- IExtra_.Tasks: The total number of extra tasks to be exectuted along - Iwith the baseline set of Hartstone tasks, in a single test.
procedure Get Test(Frequencies : out Frequency Array;
                            Workloads : out Workload Array;
                            Extra Tasks : out Extra Tasks Range) ;
 .
-I Unit Name: Is_Complete
-I Unit Type: Function Specification
-1 Description:<br>-1 Checks the completion criterion established for the experiment in<br>-1 progress. Returns a Boolean value indicating whether (true) or not<br>-1 (false) the experiment is finished.
\blacksquare- I Parameters: None
-1
function Is Complete return Boolean;
- I Unit Name: StoreTestResults
-I
- I Unit Type: Procedure Specification
-1
-I Stores the results of the current test so that they may be used
- I to check for experiment completion and/or delivered as output.
-I
-I Parameters:
- I Met: Each element of this array contains the number of times during
-1 the test that the corresponding Hartatone task successfully
-1 completed its workload before its next scheduled activation time.
-1
- IMissed: Each element of this array contains the number of times during
      -1 the test that the corresponding Hartatone task failed to complete
-1 its workload before its next scheduled activation time.
\overline{\phantom{a}}- I Skipped: Each element of this array contains the number of times during
- I the test that the corresponding Hartatone tank did not attempt to
-1 perform its workload for the scheduled activation time.
-1
    Amount_Late: Each element of this array contains the sum of the
-1 amounts by which the corresponding Hartstone task was late when
- I it missed its deadlines.
-I
procedure Store_Test_Results(Met : in Deadlines_Array;
                                           Missed : in Deadlines<sup>-Array;</sup>
                                           Skipped : in Deadlines<sup>-T</sup>Array;
```
**CMU/SEI-90-UG-1 57**

Amount\_Late : in Cumulative\_Late\_Array);

**0**

- Unit Name: Output\_Test\_Results - **<sup>1</sup>**Unit Type: Procedure Specification **-I - <sup>I</sup>**Description: - **<sup>1</sup>**Outputs the results of the single teatjust completed. *-I* **--I I** Parameters: None pocedure Output\_Test\_Results; **-I -1** Unit Name: Output\_Summary\_Results -1 - **I** Unit **Type:** Procedure Specification, **-I -I** Description: - **<sup>I</sup>**Outputs **a summary** of the results of an entire experiment.

 $\frac{1}{2}$  **procedure**  $\frac{1}{2}$  **During**  $\frac{1}{2}$  **procedure**  $\frac{1}{2}$  **p** 

**end** Experiment;

**- <sup>I</sup>**Parameter: None **-I**

**-1**

-1

**CMU/SEI-90-UG-1**

--- ا د **-I** UnitName: Experiment **-I** Unit Type: Package Body **-[ -I** Description: **-I** The characteristics of four experiments for the Hartatone Periodic -1 procedures and functions to retrieve individual test characteristics,<br>--1 store and display test results, check for completion of an experiment, **- <sup>I</sup>**and output a summary of the entire experiment. **-I -I** An experiment consists of **a** series of tests. The tests are performed **-I by** a set of tasks. The transition **from** one test to the next in the - series is achieved by increasing the computational load required of the  $-1$  task set. The four experiments defined here are: task set. The four experiments defined here are: -1 **-** Experiment **1:** Increase the frequency of the highest-frequency task -- i **-I** Experiment 2: Scale up the frequencies of all the **tasks** ا ۔ **-I** Experiment **3:** Increase the workloads of **all tasks -I** Experiment 4: **Add** new tasks to the baseline task set ᅴ **-I** When the computational load required of the periodic **tasks exceeds** the **-I processor's capability they will start** to **mis their deadlines. They -I** will shed load **by skipping** workload assignments in an effort to reach -I a point where a workload may again be attempted. Deadlines ignored *-I* during load-shedding are known as **skipped** deadlines. The completion --1 conditions for an experiment are largely defined in terms of missed<br>--1 and skipped deadlines. An experiment completes when a test satisfies<br>--1 one of the following user-selected completion criteria: ا د **-1 (a)** Any task in the **task set has missed** at least one deadline **- I** in the current test --i (b) The cumulative number of missed and skipped deadlines in the<br>--i task set, for the current test, reaches a pre-set limit<br>--i (c) The cumulative number of missed and skipped deadlines in the \* **- <sup>I</sup>**task set, for the current test, reaches a **pre-set** percentage **- <sup>I</sup>**of the total number of met **+** missed **+** skipped deadlines **- I (d)** The workload required of the task set is more than it could **- <sup>I</sup>**possibly achieve, i.e. when the requested workload is greater **- <sup>I</sup>**than the workload achievable **by** the benchmark in the absence **- <sup>I</sup>**of tasking. This is a default completion criterion for all **- I** experiments. **-** <sup>i</sup>**(e)** The maximum number of extra tasks has been added to the task **- <sup>I</sup>**set and deadlines still have not been missed or skipped. This **- <sup>I</sup>**is a default completion criterion for experiment 4. If this **- <sup>I</sup>**happens, the user should increase the value of the parameter **-1** representing the maximum number of tasks to be added. - 1 **-I** Since this benchmark is primarily for embedded targets, no assumptions - are made about the availability of host-target **file** 1/0, or the ability **-I** to provide parameters to the executing benchmark interactively. It is **-I** assumed that the only code executing on the target system is the **-I** Hartstone benchmark and the Ada run-time system. Thus the experiment -I to be performed, the conditions under which it stops, and the **- I** characteristics of tests within the experiment are all defined **here - I** and are changed **by** manual editing of this package body. The part of **-I** the package that needs to be modified **by** users is small and explicitly **- I** indicated **by** comments. For any given experiment, the changed package **- I** body must be re-compiled, and the Hartstone benchmark re-linked and re**- <sup>I</sup>**loaded into the target. **-I** with Workload; with Calendar; with Text\_IO; **package body** Experiment **is** type Experiment\_Type is (Experiment 1, Experiment 2,  $\omega$ ) Experiment $\left[3, \right.$  Experiment $\left[4\right)$ ; type Completion\_Type is (One\_Unmet\_Deadline, Many.\_Unmet\_Deadlines, Percent\_Unmet\_Deadlines); **<<<** START OF **USER-MODE9IABLE SECTION >>> -• -** Modify the next two **string** to describe your compiler and target Compiler **:** constant String **:- OXXX** Host System **->** Target-System, release n.n"; Target **:** constant String **:-** "Target System (m.n MHz)"; **- Modi\*** only the next two values **to** implement a particular **-** experiment using the default parameters Which Experiment **:** constant Experiment-Type **:-** Experiment\_1; Completion\_Criterion : constant Completion\_Type := Many\_Unmet\_Deadlines; **-** Modify the parameters below ONLY if you wish to change the default **-** characteristics of an experiment. **-** Experiment characteristics: NoOfTestRepetitions **:** constant **:-1;** FullOutput **:** constant Boolean **:-** True; **-** False **=>** only output a summary TestDuration **:** constant Duration **:- 10.0;** -Seconds **-** Experiment completion criteria parameters: Unmet Deadlines Limit : constant := 50; Percent Unmet Deadlines\_Limit : constant := 50.0; **-** Task ast characteristics: - Bear in mind that the harmonic nature of the PH test series must be<br>- preserved and that rate-monotonic priorities for tasks depend on the<br>- task frequencies (higher-frequency task => higher priority, and vice **-** versa). Also note that the frequency specified in the "others" **-** choice must **be** the same as the third array element. Initial TaskFrequencies **:** constant Frequency Array **:** (2.0, 4.0, **8.0, 16.0, 32.0,**  $\text{otherwise} \Rightarrow 8.0;$  $-$  The set of initial workloads provides each task with the same  $-$  workload per second (frequency x workload). The workload specified  $-$  in the "others" choice must be the same as the third array element. InitialTask\_Workloads **:** constant WorkloadArray **:-**

**60 CMU/SEI-90-UG-1**

**(32, 16, 8,** 4, 2, others  $\Rightarrow$  8); **-** The frequency increment for the highest-fiequency task in the basic **-** task set must be set equal to the frequency of the next-to-last task **-** in order to preserve the harmonic nature of the PH series task set Frequency\_Increment : constant Float :=<br>Initial Task Frequencies (No Of Basic Tasks - 1); Workload Increment **: constant** Natural **:- 1;** Frequency ScaleFactor **:** constant Float **:- 0.1;** -- **«<< END OF** USER-MODIFIABLE SECTION **>>>** type Test State **is record** Test Number **:** Natural **:- 0;** No\_Of\_Extra\_Tasks : Extra\_Tasks\_Range := -1;<br>Total\_No\_Of\_Tasks : Natural := No\_Of\_Basic\_T Total No Of Tasks **:** Natural := No Of Basic Tasks;<br>Task Frequencies : Frequency Array := Initial Ta Task Frequencies **:** Frequency Array **:-** Initial Task Frequencies; Task Workloads **:** WorkloadArray **:-** Initial-Task-Workloads; Met Deadlines **:** Deadlines Array **:- (others--> 0);** Missed Deadlines : Deadlines Array :=  $\text{(others => 0)}$ ;<br>Skipped Deadlines : Deadlines Array :=  $\text{(others => 0)}$ ; **Skipped Example 3 :**  $\left( \text{others} \right)$  **:**  $\left( \text{others} \right)$  : Cumulative Late : Cumulative Late Array := (others => 0.0);<br>Task Work Rates : Work Rate Array := (others => 0.0); Task Work Rates **:** Work Rate Array **:- (others -> 0.0);** Total\_Rate\_Requested : Float := 0.0; Total Rate Achieved **:** Float **:-0.0; end** record; Initial Test **:** Test State; Current Test **:** Test State; First Failed Test **:** Test State; Last SuccessFul Test : Test<sup>-State;</sup> Total Met Deadlines **:** Natural **:- 0;** Total-Unmet Deadlines **:** Natural **:-0;** Raw\_Speed  $\overline{}$  : Float  $:= 0.0;$ <br>Experiment Step Size : Float  $:= 0.0;$  $\texttt{Experiment\_Step\_Size}$  : **Float 000** - 1

-I Unit Name: Compute\_Rew\_Speed

**-1**

**- I** Unit **Type:** Procedure Body — I

**- I** Description:

**- I** This local procedure provides a "calibration" of the computational

**-1** load required of Hartstone tasks. **A** synthetic workload for each task

**-1** is provided **by** a variant of the Whetstone benchmark. This procedure

**- I** computes the raw **speed** of the SmalLWhetxtone benchmark, in the

**-1** absence of tasking, **by** determining how many thousands of Whetstone

**-1** instructions (Kilo-Whetatones) per second it can execute. Raw

-1 **speed is expressed in Kilo-Whetstone Instructions Per Second (KWIPS).**<br>-1 The performance of the Hartstone task set will be measured against

**- I** The performance of the Hartatone **task set** will be measured against

**- I** this non-tasking computation.

— I

-1

**-1** The accuracy of this timing measurement will depend on the resolution

**- I** of Calendar.Clock.

procedure Compute Raw Speed is

use Calendar; **-** To achieve visibility of operations on Time values

**CMU/SEI-90-UG-1 61**

```
Iterations : constant := 10_000; - Thousands of Whetstone instructions<br>Start Time : Calendar.Time;
                : Calendar.Time;
Finish_Time : Calendar.Time;
```
begin

```
- The number of loop iterations depends on the desired timing accuracy
  - and the accuracy of Calendar.Clock. For example, to achieve an
  - accuracy of one microsecond with a ten-millisecond Clock, the loop
  - should iterate 10000 times. Note that to achieve a constant overhead
  - the SmallWhetetone procedure is called repeatedly with a value of 1,
  - representing one KiloWhetatone. This is also how Hartatone tasks do •
  - their workloads; the overhead of the procedure call is part of a
  - taxks overall execution time.
  Start_Time := Calendar.Clock;
  for I-in 1..Iterations loop
     Workload.Small_Whetstone(1);
  end loop;
  Finish Time := Calendar.Clock;
  Raw Speed := Float (Iterations) / Float (Finish_Time - Start_Time);
end Compute_Raw_Speed;
     -Io 000
-I Unit Name: Initialize
ш.
-1 Unit Type: Procedure Body
-I
- I Description:
- I Retrieves the basic test parameters common to all tests in an
- experiment, i.e. the duration of a test, the number of times
- tIie same test is to be repeated, and whether or not the results
- I of a test should be output when the test completes. (A summry
- I of the entire experiment will always be output.) Also computes
- I the raw (non-tasking) speed of the benchmark and the step size
    -1 of the experiment.
procedure Initialize(Length_Of_Test : out Duration;
                           No Of Repetitions : out Positive;
                           Full Output Requested : out Boolean) is
begin
  - "Calibrate" the Hartatone benchmark by measuring the speed
  - of the synthetic workload in the absence of tasking
  Compute_Raw_Speed;
  -- Determine the step size of the experiment. "Step size" is a measure
  - of the extra work requested of the task set when the next test in
  - a series is derived from the current tesL It is expressed as a
  - percentage of the raw speed. It varies from experiment to experiment
  - but remains constant for a specific experiment.
  case Which_Experiment is
     when Experiment 1 ->
        - The step size of Experiment 1 is equal to the amount of extra
        - work given to the highest-frequency task divided by the raw speed
```

```
Experiment Step Size := 100.0 * (Frequency Increment *
                           Float (Initial<sup>T</sup>Task Workloads (No Of Basic<sup>T</sup>Tasks))) / Raw Speed;
                      when Experiment 2 =>
                         - The step size of Experiment 2 is equal to the amount of extra
                         - work given to all the tasks divided by the raw speed
                         for I in 1..No Of Basic Tasks loop
                           Experiment_Step_Size := Experiment_Step_Size +
                              100.0 * Trequency_Scale_Factor * Initial_Task_Frequencies (I) *
                                Float (InitialTask Workloads(I))) / Raw_Speed;
                         end loop;
                      when Experiment 3 \neq 5- The step size of Experiment 3 is equal to the amount of extra
                         - work given to all the tasks divided by the raw speed
                         *or I in 1..No Of Basic Tasks loop
                            Experiment Step_Size T= Experiment Step Size +<br>100.0 * (Float (Workload Increment) * Initial Task Frequencies(I)
                                Raw Speed;
                         end loop;
                      when Experiment 4 ->
                         - The step size of Experiment 4 is equal to the amount of work
                         - performed by a new task divided by the raw speed.
                         Experiment_Step_Size := 100.0 *
                            (Initial Task Frequencies (No Of Basic Tasks + 1) *
                              Float (Initial_TaskWorkloads (NoO£ BasicTasks + 1))) / Raw-Speed;
                    end case;
                    Length Of Test := Test Duration;<br>No Of Repetitions := No Of Test Rep
                                                No Of Repetitions :- No Of Test Repetitions;
                    Full Output Requested := Full Output;
                  end Initialize;
                                      000
                  - I Unit Name: Get_Test
                  - 1
                  -I Unit Type: Procedure Body
                  \sim-1 Description:
                  - I Retrieves the frequencies and workloads to be assigned to the Hartstone
                  - I task set for the current test. Also retrieves a count of the number
                  -1 of extra tasks to be executed along with the baseline set (if required
                  - I by the experiment) in the currer t test. It is this procedure which
                  -I manages the transition from one test to the next in an experiment.
* -1
                  procedure Get_Test(Frequencies : out Frequency_Array;
                                          Workloads : out Workload Array;
                                          Extra Tasks : out Extra Tasks Range) is
                  begin
```
- Update paramete. for this test, in accordance with current experiment

**@0**

**-I**

case Which Experiment is when Experiment 1 **->** -Increment frequency of highest-frequency basic task Current\_Test.Task\_Frequencies (No\_Of\_Basic\_Tasks) :=<br>Initial Task Frequencies (No Of Basic Tasks) + Float (Current Fest. Test Number) \* Frequency\_Increment; whom Experiment 2 **-> -** Scale up frequencies of **all** basic **tasks** for **I** in 1. .No **Of** Basic Tasks loop Current Test.Task Frequencies (I) := Initial\_Task\_Frequencies(1) + Float(Current\_Test.Test\_Number) Frequency\_Scale\_Factor \* Initial\_Task\_Frequencies (I); **end** loop; when Experiment  $3 \neq 3$ **-** Increment workloads **of all basic tasks** for I in 1..No\_Of\_Basic\_Tasks loop Current\_Test.Task\_Workloads(I) := Initial\_Task\_Workloads(I) + Current\_Test.Test\_Number \* Workload\_Increment; **end loop;** when  $Experiment_4 \Rightarrow$ **-** For **each test, add** a new **task** (dynamicilly **-** created in the main program) to the **task set** Current Test.No Of Extra Tasks := Current Test.No Of Extra Tasks + 1;  $Current\_Test.ToEal\_No_of\_Pass := No_of_Basic\_Tasks +$ Current Test.No Of Extra Tasks; **end case;** Current Test. Test Number := Current Test. Test Number + 1; **-** Return task characteristics for current **test**  $\begin{minipage}{0.4\linewidth} \texttt{Frequency} & \texttt{if} & \texttt{First} \texttt{if} \\ \texttt{if} & \texttt{Test} \texttt{if} & \texttt{if} \texttt{if} \\ \texttt{if} & \texttt{Test} \texttt{if} & \texttt{if} \texttt{if} \texttt{if} \texttt{if} \\ \texttt{if} & \texttt{Test} \texttt{if} & \texttt{if} \texttt{if} \texttt{if} \texttt{if} \texttt{if} \texttt{if} \texttt{if} \texttt{if} \texttt{if} \texttt{if} \texttt{if} \texttt{if} \texttt{if} \texttt{if$ ricquencies : current recession ricquencies<br>Workloads := Current Test.Task\_Workloads Extra\_Tasks := Current<sup>-</sup>Test.No Of Extra-Tasks;

**end** Get-Test;

**-I** Unit Name: Is..Complete

**-- -0**

oOo

 $\sim$  1

**-I** Unit **T ype:** Function Body

**-1**

- **- I** Description:
- **-1I Checks** the completion criterion established for the experiment in

**-1I progress. Returns a Boolean value indicating** whether (true) or not

- **- I (false)** the experiment **is finished. The completion criteria are**
- **-1I defined in terms of the maximnum allowed** number of unmnet deadlines
- **-1I** for the Hartatone **task set.**

.. I

function Is Complete return Boolean is

#### begin

Œ

```
- Check the default completion criteria. These are: stop any experiment
```
**-** when the work rate requested of the task set exceeds that achievable

**- by** the non-tasking benchmark (raw speed), and stop Experiment 4 when **-** the maximum number of **extra** tasks hsave been added, whether or not **-** deadlines have been missed.

if Current Test. Total Rate Requested >= Raw Speed or Current\_Test.No\_Of\_Extra\_Tasks = Max\_Extra\_Tasks then return **True; end if;**

**-** Check the user-specified completion criterion

```
case Completion_Criterion is
    when One Unmet Deadline ->
       return-Total-Unmet Deadlines >- 1;
    when Many_Unmet_Deadlines =>
       return Total Unmet Deadlines >= Unmet Deadlines Limit;
    when Percent Unmet Deadlines \Rightarrowreturn (Float(Total Unmet Deadlines) /
         Float (Total Met Diadlines + TotalUnmetDeadlines)) * 100.0 >-
           Percent_Unmet_Deadlines_Limit;
  end case;
end Is Complete;
                    00
- | Unit Name: Store_Test_Results
- Unit Type: Procedure Body
-1
-1 Description:<br>-1 Stores the results of the current test so that they may be used<br>-1 to check for experiment completion and/or delivered as output.<br>-1 Also saves the results of the highest test in the series with no
- I missed or skipped deadlines, the results at the time deadlines
-1 were first missed or skipped, and the results of the first test
-1 in the series.
ا ۔۔
procedure Store_Test_Results (Met : in Deadlines_Array;
                                   Missed : in Deadlines<sup>-</sup>Array;
                                   Skipped : in Deadlines Array;
                                   Amount_Late : in Cumulative_Late_Array) is
begin
  - Store the results provided in the call
   Current Test. Met Deadlines := Met;
   Current Test.Misied Deadlines :- Missed;
   Current-_Test.Skipped_Deadlines :- Skipped;
  Current_Test.Cumulative_Late := Amount_Late;
CMU/SEI-90-UG-1 65
```
**-** Derived results

```
Current_Test.Total_Rate_Requested := 0.0; -Task set's requested work rate
  CurrentTest.TotalTRateTAchieved := 0.0; -Task set's achieved work rate<br>Total Met Deadlines := 0;
  Total Met Deadlines
  Total-Unmet Deadlines :- 0;
  for I in 1..Current Test.Total No Of Tasks loop
     - Calculate the rates at which tasks are required to do their workloads
     Current Test.Task Work Rates(I) := (Current Test.Task Frequencies(I) *
       Float(Current Test.Task Workloads (I)));
     - The task et's requested work rate is the sum of the tasks' work rates
     Current_Test.Total_Rate_Requested := Current_Test.Total_Rate_Requested +
        Current Test.Task Work Rates(I);
     - Calculate the rate at which the task sets workload was actually done
     Current Test.Total Rate Achieved := Current Test.Total Rate Achieved +<br>(Float (Current Test.Met Deadlines(I) *<br>Current Test.Task Workloads (I)) / Float (Test Duration));
     Total Met Deadlines := Total Met Deadlines +
                                    Current_Test.Met Deadlines (I);
     Total_Unmet_Deadlines := Total_Unmet_Deadlines +<br>Current_Test.Skipped_Deadlines (I) +<br>Current_Test.Missed_Deadlines (I) ;
  end loop; 9
  - If the current test hasn't missed/skipped any deadlines yet - then record its state as the pest result so far, otherwise, - if the current test is the first to miss/skip deadlines, - record the state of the task
  if Total\_Unmet\_Deadlines = 0 thenLast Successful Test :- Current Test;
  elsif First Failed Test.Test Number - 0 then
     First Failed Test := Current Test;
  end if;.
  - Save the initial (baseline) test results for the summary
  if Current Test.Test Number - 1 then
     Initial Test := Current Test;
  end if;
end Store_Test_Results;
                                              000
                      -oOo
-I
-I Unit Name: Put_Results -I
-I Unit Type: Procedure Body
-i
-I Description:
- I For the given test, outputs the name of the experiment, the - I completion criierion, the characteristics of the task set (its
```
**0**

**<sup>-</sup>I** frequencies, workloads, and utilization) and the **result.**
```
-1I achieved by the task set (met, missed, and skipped deadlines). - I Also ouputs the raw (non-tasking) speed and the experiment
- I step size. Utilization is defined as the workload execution
- I rate expressed as a percentage of the raw speed. The step
*- I size is the increase in utilization required of the task set - I when performing the successor to the current test. It is
- I the "resolution" of the workload utilization.
- I
procedure Put Results(Test :in Test-State) is
  package Flt_10 is new Text_10.Float_10(Float);<br>package Int_10 is new Text_10.Integer_10(Integ
                          is new Text<sup>-</sup>IO.Integer IO(Integer);
  package Duration_10 is new Text_10. Fixed_10(Duration);
  use Text IO;
begin
  New-Line;
  Put Line ("=
  New_Line;<br>Put_Line("Experiment:
                                " & Experiment_Type' Image (Which_Experiment));
  Put ("Completion on: ");
  case Completion Criterion is
    when One Unmet_Deadline =>
       Put_Line("Miss/skip at least one deadline");
     when Many Unmet Deadlines ->.
       Put Line("Miss/skip" & Integer'Image(Unmet Deadlines Limit) &
                  " deadlines");
     when Percent_Unmet_Deadlines =<br>Put ("Miss/skip ");
       Flt IO.Put(Float(Percent Unmet Deadlines Limit), 3, 1, 0);
       Put<sup>-Line</sup>(" percent of deadlines");
  end case;
  New-Line;
  Put ("Raw speed in Kilo-Whetstone Instructions Per Second (KWIPS): ");
   FltI0.Put (RawSpeed, 4, 2, 0);
 New Line;
  New Line;
  Put Line("Test" & Integer'Image("est.Test_Number) & " characteristics:");
  New Line;
  Put Line (" Task Frequency Kilo-whets Kilo-Whets Requested Workload");
  Put Line(" No. (Hertz) per period per second Utilization");
  for I in 1..Test.Total_No_Of_Tasks loop
     -Task number
     Set Col(5);
     Int\_IO.Put (I, 2);- Task frequency
     Set Col(11);
     Flt IO.Put (Test. Task Frequencies (I), 4, 2, 0);- Kilo Whetstones per period
     Set Col (25);
     Int\overline{IO}. Put (Test.Task Workloads (I), 4);
     - Kilo Whetstone Instructions Per Second
     Set Col(37);
```

```
Flt IO. Put (Test. Task Frequencies (I) * Float (Test. Task Workloads(I)), 4, 2, 0);
  - Requested KWIPS as a % of the raw speed
  Set Col (53);<br>Flt_IO.Put ((100.0 * Test.Task_Work_Rates(I) / Raw_Speed), 3, 2, 0);
  Put<sup>-Line("\frac{8^n}{7};</sup>
end loop;
Set Col(37);
Put^{\pi_{\text{max}}-1};
Set_Col (53) ;
Put_Line("--------");
Set_Col (37)
FitIO.Put(Test.TotaiRateRequested, 4, 2, 0);
SetCol(53);
FitIO.Put((i0O.0 * Test.Totai Rate Requested /RawSpeed), 3, 2, 0);
Put\text{Line}(\begin{matrix} n & \frac{1}{2}n \\ 0 & n \end{matrix});
New_Line;
Put \overline{(\n}"Experiment step size: ");
Fit<sub>10.Put</sub> (Experiment Step_Size, 3, 2, 0)
PutLine (<sup>#</sup>)<sup>*</sup>)New-iine;
Put Line("--------------<br>New_Line;
Put_Line("Test" & Integer'Image(Test.Test Number) & " results:");
New Line;
Put ("Test duration (seconds): ");
Duration IO.Put (Test Duration, 3, 1, 0);
New Line;
New Line;
num - Missed Skipped Average")<br>Put Line(" Task Period Met Missed Skipped Average")
Put_Line(" No. in msecs Deadlines Deadlines Deadlines Late (msec)")
for I in 1..Test.Total_No_Of_Tasks loop
  Set Col(5);
  Int\_IO.Put(I, 2); -Task number
  Set Col(11);
  FitIO.Put((1000.O / Test. Task-Frequencies (1)l 4, 3, 0); -Taskpeiiod
  Set Col(23);
  Int<sup>IO</sup>.Put (Test.Met Deadlines (I), 5);
  Set_Col(35);
  Int_IO.Put (Test.Missed_Deadlines (I), 5);
  Set Col(47);
  int-IO.Put(Test.Skipped-Deadlines(I), 5);
  Set Col(58);
  if (Test.Missed_Deadlines(I) > 0) then
     Flt\_IO.Put(10\overline{0}0.0 * float(Test.Cumulative\_Date(I)) /
  float (Test. Missed_Deadlines (I) ), 5, 3, 0); -Average late amount<br>else
  Flt IO.Put(1000.0 * Float(Test.Cumulative_Late(I)), 5, 3, 0);<br>end if;
  New_Line;
end loop;
```
**68 CMUISEI-90-UG..i**

```
New line;
Put Line ( "= =
New<sup>T</sup>Line;
```
end Put Results;

```
----000--
```
**-I Unit Name: Output\_Test\_Results** 

\* **-1 - I** Unit **Type:** Procedure Body

--|<br>--| Description:

**-I** Output the results for the test just completed.

**000**

procedure Output\_Test\_Results is

begin

Put Results(Current Test);

```
end Output Test Results;
```

```
-I
- I Unit Name: Output_Summary_Results
- IUnit Type: Procedure Body -I
- Description:
- I Outputs a summary of the results of an entire experiment. The summary - I includes the results of the first test, the best test with no missed
- I or skipped deadlines, the test where deadlines were first missed, and
-i the final test run.
-I
procedure Output_Summary_Results is
   package Flt IO is new Text IO.Float IO(Float);
   package Int<sup>-</sup>IO is new Text<sup>-</sup>IO.Integer IO(Integer);
  use Text 10;
  Test : Test State; - For output of overall summary of best test result
begin
  if Full_Output then
     New Page;
  end i\overline{f};
  New Line(2);
  0 Put-Line(" HARTSTONE BENCHMARK SUMMARY RESULTS");
  New-Line;
  - Output the results of the key tests. Because some run-time systems - have problems outputting the volume of summary data, a delay has
  - been inserted between each summary to slow down the output.
  delay 5.0;
  New Line;
```

```
Put Line ("Baseline test: '");
Put<sup>Results (Initial_Test);</sup>
New_Page;
delay 5.0;
New Line (2);
Put Line("Last test with no missed/skipped deadlines: ");
if Last_Successful_Test.Test_Number > Initial_Test.Test_Number then
  Put Results (Last Successful Test);
  New Page;
elsif Last_Successful_Test.Test_Number = Initial_Test.Test_Number then<br>Put_Line<sup>(</sup>" See preceding summary of test" &
               See preceding summary of test" &
    Integer'Image(Initial_Test.Test Number));
  New_Line(2);
else<br>Put_Line("
                Not applicable");
  New-Line(2);
end if;
delay 5.0;
New_Line (2);
Put<sup>T</sup>Line("Test when deadlines first missed/skipped: ");
if First Failed Test. Test Number > Initial Test. Test Number then
  Put_Results (First_Failed_Test) ;
  New-Page;
elsif First_Failed_Test. Test_Number = Initial_Test. Test_Number then
  Put Line(" See preceding summary of test" &
    Integer'Image(Initial_Test.Test_Number));
  New Line(2);
else<br>Put Line("
                Not applicable");
  New Line (2);
end i\bar{f};
delay 5.0;
NewLine(2);
Put Line("Final test performed: ");
if Current Test.Test Number = Initial Test.Test Number or
  Current Test.Test Number = Last Successful Test.Test Number or
  Current_Test.Test_Number = First_Failed_Test.Test_Number then
  Put_Line(" See preceding summary of test" &
    Integer' Image (Current_Test.Test_Number));
  New Line (2) ;
alse
  Put_Results(Current_Test);
  New Page;
end if;
- Output "executive summary" of the best result for the compiler & target
delay 5.0;
New Line(2);
Put Line ("=New Line;
Put Line ("Benchmark : 0 & Benchmark);
Put Line("Compiler : w & Compiler);
PutLine("Target : " & Target);
New Line;
Put Line ("Characteristics of best test for this experiment: ");
```
**70 CMU/SEI-90.UG-1**

```
Put Line(" (no missed/skipped deadlines)");
               New Line;
               Test :* Last_Successful_Test;
               if Test.Test_Number = 0 the
Put_Line(" Not applicable");
               else
                          Test<sup>"</sup> & Integer'Image(Test.Test Number) & " of Experiment ");
                 case Which Experiment is
                   when Experiment 1 \neqPut Line ("1");
                   when Experiment 2 \neq 2Put Line("2");when \overline{Experiment} 3 \RightarrowPut_Line ("3") ;<br>
when Experiment 4 =>
                     Put Line (14");
                 end case;
                 New Line;
                 Put\bar{A}^* Raw (non-tasking) benchmark speed in KWIPS: ");
                 Fit -IO.Put(Raw Speed, 4, 2, 0);
                 New-Line;
                 New-Line;
                 Put_Line(" Full.task set:");
                 New Line;
                 Put<sup>-</sup>Line(" Total Deadlines Task Set Total");<br>Put<sup>-</sup>Line(" Tasks Per-Second Utilization KWIPS");
                 Put<sup>-</sup>Line(" Tasks Per Second Utilization
                 -Total tasks = no. of baseline tasks + any extra tasks
                 Set Col(8);
                 Int<sup>-</sup>IO.Put(Test.Total No Of Tasks, 3);
                 - Total deadlines per second is indicator of task switching overhead
                 Set Col(19);
                 declare
                   Sum : Float := 0.0; - Total deadlines per sec is sum of frequencies
                 begin
                   for I in 1..Test.Total No Of Tasks loop
                     Sum := Sum + Test.Task_Frequencies(I);
                   end loop;
                   Flt IO.Put(Sum, 4, 2, 0);
                 end;
                 - Task set utilization
                 Set Col(34);
                 Flt<sup>T</sup>IO.Put((100.0 * Test.Total_Rate_Requested / Raw_Speed), 3, 2, 0);<br>Put<sup>(n</sup> \<sup>8</sup>");
                 - Task set workload rate in Kilo-Whetstone Instructions Per Second
                 Set Col (48);
                 Flt<sup>-</sup>IO.Put (Test.Total Rate Requested, 4, 2, 0);
                 New Line;
                 New-Line;
                 Put Line(" Highest-frequency task:");
                 New<sup>T</sup>Line;
                 Put_Line(" Period Deadlines Task Task")
                 Put_Line(" Period Deadlines Task Task");<br>Put_Line(" (msec) Per Second Utilization KWIPS");
                 - Task period
                 Set Col(6);
                 Flt_IO.Put (1000.0 / Test.Task_Frequencies (No_Of_Basic_Tasks), 3, 3, 0);
```

```
CMU/SEI-90.UG-1 71
```

```
- Total deadlines per second
    Set Col(19);
   Flt_IO.Put (Test.Task_Frequencies(No_Of_Basic_Tasks), 4, 2, 0);
    - Task utilization 0
    Set Col (34);
    FltIO.Put((100.0 *
     Test.Task_Work_Rates(No_Of_Basic_Tasks) / Raw_Speed), 3, 2, 0);
   Put(" %");
   - Task speed in KWIPS
    Set_Col(48);<br>Set_Col(48);<br>Flt_IO.Put(Test.Task_Work_Rates(No_Of_Basic_Tasks), 4, 2, 0);
    NewLine;
   New Line;<br>Put \binom{n}{k} E
          Experiment step size: "\ ;
    Flt IO.Put(ExperimentStep_Size, 3, 2, 0);
    PutLine (* *);
  end if;
 New-line;
 Put_Line<sup>("</sup>
  New_Line (2)
                           END OF HARTSTONE BENCHMARK SUMMARY RESULTS");
  New_Line;
end Output_Summary_Results;
```
**end** Experiment;

**-I -I Unit Name:** Periodic\_Tasks **-1** Unit Type: Package Specification **-1 - I** Description: **- <sup>I</sup>**This is the basic set of independent periodic tasks that performs a **- <sup>I</sup>**test in a Hartstone test series. Each task has a specific frequency **- <sup>I</sup>**and workload. The goal of each task is to complete its workload within **- <sup>I</sup>**its period. The deadline for completion of the workload is the next **- I** scheduled activation time of the task. For any given period, a task **- <sup>I</sup>**will either meet or miss its deadline; at the end of the test each task **- <sup>I</sup>**will report the total number of deadlines it met and missed, together -1 with the cumulative late amount by which deadlines were missed.  $1 - 1$  enable a task to continue past the point at which deadlines are first  $-1$  missed, tasks "reset" themselves by skipping one or more workload **- <sup>I</sup>**assignments until they reach a point where a workload may again **be -** I attempted. **This process,** called load-shedding, allows the failure **- I** pattern of tasks to **be** studied when the task results are collected. **-I - I** Each task is assigned a priority according to the rate-monotonic **- I** scheduling algorithm: higher-frequency tasks are given higher **- I** priorities than lower-frequency tasks. Because Ada task priorities **- I** are statically assigned, each task in the baseline Hartstone task **- <sup>I</sup>**set with a unique priority is explicitly named. **-I -** I One of the Hartstone experiments **requires** the addition of **new** tasks. **- I** These all have the same characteristics as a single specified task in **-I** the basic task set. In particular, they will all have the same priority, **I so a** task type definition, provided below, can be used to define them.  $-1$ **I** References: **I Liu, C.** L, and Layland, **J.** W., **I** Scheduling Algorithms for Multiprogramming -- In a Hard-Real-Time Environment. **I** Journal of the Association for Computing Machinery, **I** Vol. 20, **No.1,** January **1973, pp.** 4641. **I** Sha, L., and Goodenough, **J.,** -**I** Real-Time Scheduling Theory and Ada. **-I** Technical Report CMU/SEI-89-TR-14, **-I** Software Engineering Institute, April **1989.** with System; with Calendar; **package** Periodic-Tasks is Task Workload Failure: exception; **-** Raised if Small\_Whetstone fails **- T1 =** lowest-priority task **Tl** Priority **:** constant System.Priority **:-** Syste.Priority'First; T2\_Priority **:** constant System.Priority **:- TI** Priority **+ 1;** T37Priority **:** constant System.Priority **::** TlPriority **+** 2; T4 Priority **:** constant System.Priority **:- Ti** Priority **+ 3: T5** Priority **:** constant System.Priority **:- TI-Priority + 4; - T5 =** highest-priority task NewTask Priority **:** constant System.Priority **:-** T3\_Priority;

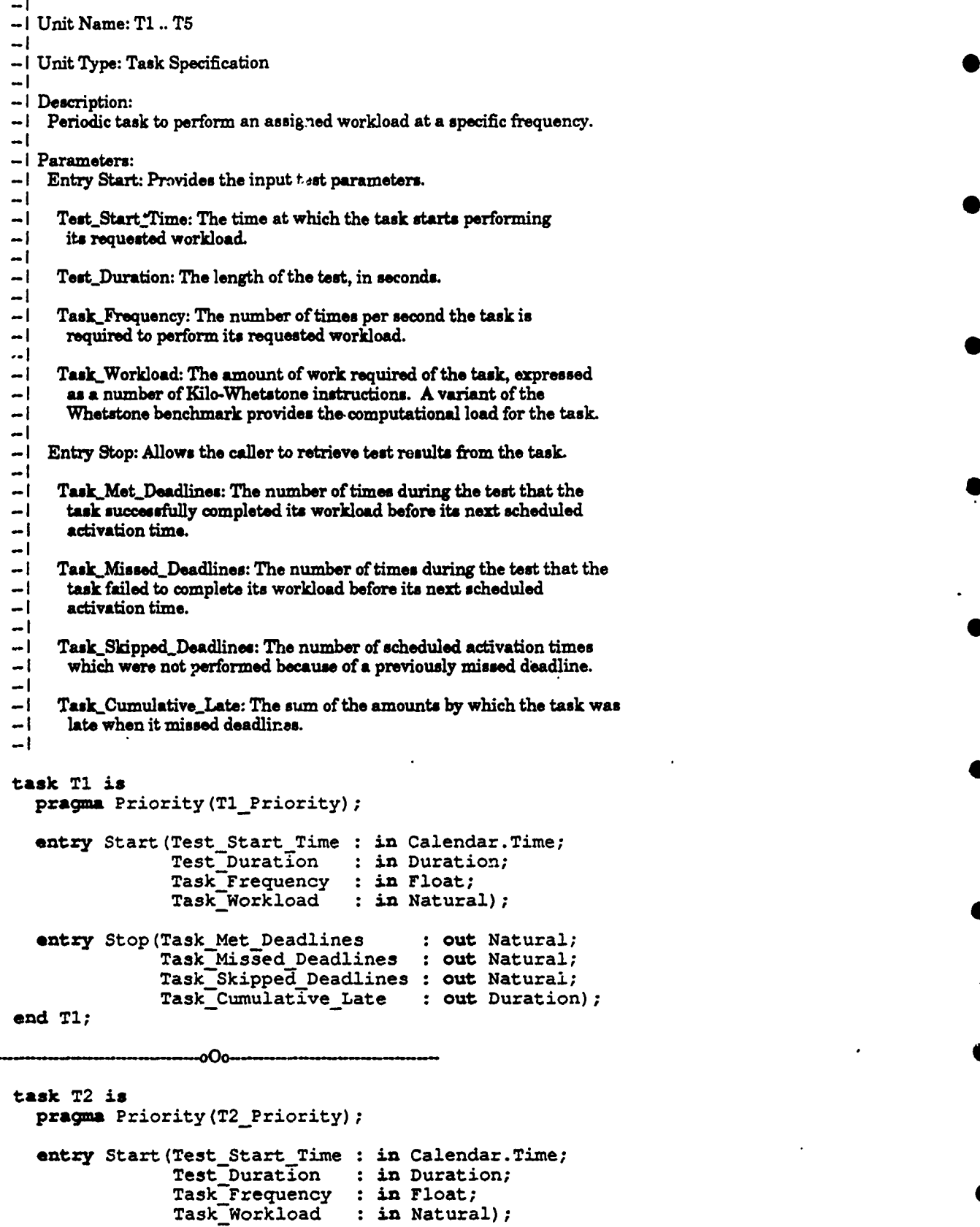

**74 CMU/SEI-90-UG-1**

...

**0**

entry Stop(Task Met Deadlines **:** out Natural; Task-Missed Deadlines **:** out Natural; Task<sup>Skipped</sub> Deadlines : out Natural;</sup> TaskCumulative Late **:** out Duration); **end** T2;  $\sim$ ----------000--------**task T3** is **pragma** Priority(T3\_Priority); antry Start (Test\_Start\_Time : in Calendar.Time; TestDuration **:** in Duration; Task-Frequency **:** in Float; Task Workload **:** in Natural,; entry Stop(Task Met Deadlines **:** out Natural; TaskMissed Deadlines **:** out Natural; Task Skipped Deadlines : out Natural; Task Cumulative Late **:** out Duration); **end T3; -0c** task T4 **is pragma** Priority (T4\_Priority); **entry** Start (Test Start Time : in Calendar.Time; Test-Duration **:** in Duration; Task Frequency **:** in Float; TaskWorkload **:** in Natural); entry Stop(Task Met Deadlines **:** out Natural; TaskMissed Deadlines **:** out Natural; Task-Skipped Deadlines **:** out Natural; Task\_Cumulative\_Late : out Duration); end T4; ------000task **T5 is** pragma Priority(T5 Priority); entry Start (Test\_Start\_Time : in Calendar.Time; Test-Duration **:** in Duration; Task Frequency **:** in Float; TaskWorkload **:** in Natural); entry Stop(Task Met Deadlines **:** out Natural; Task Missed Deadlines **:** out Natural; Task Skipped Deadlines **:** out Natural; Task Cumulative\_Late : out Duration); **end T5;** oΟ **task** type New Task **is** pragma Priority(New\_Task\_Priority); entry Start (Test Start Time : in Calendar.Time; Test Duration **:** in Duration; Task Frequency **:** in Float; TaskWorkload **:** in Natural); entry Stop(Task\_Met\_Deadlines : out Natural;

**Task -Missed-Deadlines : out Natural;** TaskSkipped Deadlines **:** out Natural; Task\_Cumulative\_Late : out Duration); end New\_Task;

type New\_Task\_Pointer is access New\_Task;

end Periodic\_Tasks;

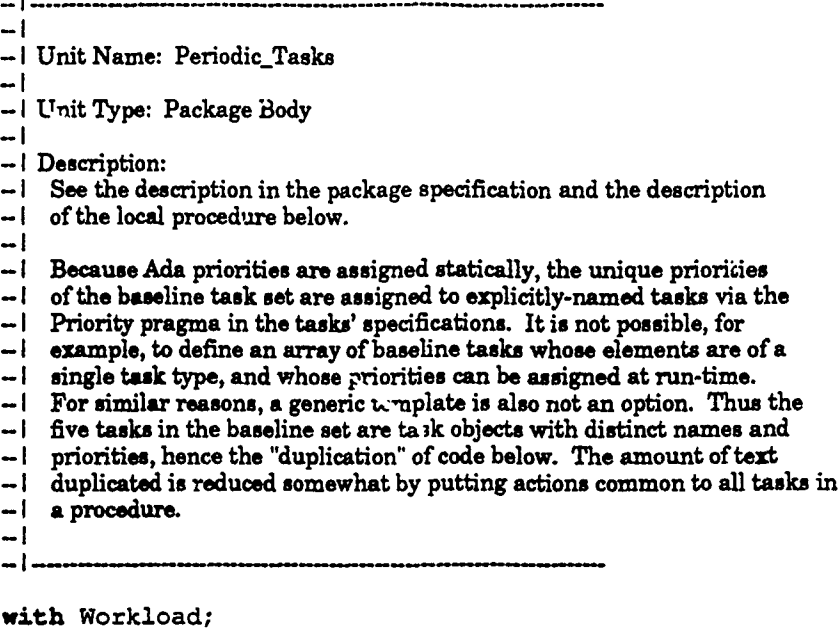

with Calendar;

## **package** body Periodic-Tasks is

**-t- <sup>I</sup>**Unit Name: DoWork **-I- <sup>I</sup>**Unit Type: Procedure Body

**-I**

**-I** Description:

**-I** Local procedure to do the work of a Harttone **task.** Task periodicity

**- I** is implemented using the delay statement (expiry of **a** delay is assumed

**- I** to be pre-emptive) and Calendar.Clock. The SmallWhetstone procedure,

**-1** a variant of the composite synthetic benchmark, provides the task

**- <sup>I</sup>**computational workload. The workload is expressed in thousands of **- <sup>I</sup>**Whetstone instructions (Kilo-Whetatones) and the rate of doing work

**-1** is measured in Kilo-Whetstone Instructions Per Second (KWIPS). **- <sup>I</sup>**The deadline for completion of the workload during a task's period is

**-1** the next scheduled activation time of the task. Late completion of **- <sup>I</sup>**the workload is defined as a missed deadline. Tasks continue to run

**-1** alter deadlines are missed **by** skipping workload assignments until

**-1** they reach a point where a workload may again be attempted. This **- <sup>I</sup>**process is called load-shedding and any deadlines ignored during it **- <sup>I</sup>**are recorded as skipped deadlines.

**-I**

- | This procedure is based on the drift-free periodic procedure exhibited<br>- | in section 9.6 of the Ada Language Reference Manual. To avoid problems<br>- | of cumulative error with the fixed-point type Duration, computations

-1 are performed in floating-point arithmetic and only converted to<br>-1 Duration in the actual delay statement. Calculations involving the<br>-1 type Time are also done in floating-point, by extracting the seconds

**-1** portion of the Time value (a private type) returned **by** Calendar.Clock -1 and converting it from Day\_Duration to Float. Because only the seconds

**- I** portion is used, the test duration should not cross a midnight

**- I** boundary; the DayDuration value returned **by** Calendar.Seconds becomes **-1** zero after 24 hours.

**-[**

**\*** 

**- I A** number of implementation-dependent features are resent in this

**- 1** procedure: the accuracy of the Duration expression used in the delay

**- I** statement (depends on Duration'Small), the resolution of the delay

**- <sup>I</sup>**statement itself (the actual delay may **be** much larger than the **- <sup>I</sup>**requested delay), and the resolution of Calendar.Clock (a coarse

**- I** resolution means that a coarse value will be used as the expression

**- I** in the delay statement, thereby resulting in a flawed implementation

**- I** of task periodicity).

```
procedure Do Work(Test Start Time : in Calendar.Time;
                  Test Duration : in Durati<br>
Task Frequency : in Float;
                  Task-Frequency : in Float;
                  Task Workload : in Natural;
                  Task Met Deadlines : out Natural;<br>Task Missed Deadlines : out Natural;
                  Task-Missed Deadlines : out Natural;
                  Task-Skipped Deadlines : out Natural;
                  Task Cumulative Late
```
**use** Calendar; **- Make** operators for Time and Duration calculations visible

Finish Time **:** Float **:-** Float (Calendar.Seconds (Test Start Time **+**  $Test$ Duration)); Period : Float := Float (1.0 / Task Frequency); Next Start : Float := Float (Calendar. Seconds (Test\_Start\_Time)); Next-Delay **:** Float **:- 0.0;**

Met Deadlines **:** Natural **:- 0;** Missed Deadlines **:** Natural **:-0;** Skipped Deadlines **:** Natural **:-0;** Cumulative Late **:** Float **- 0.0;** -Sum of missed **deadline late amounts** Now : Float := 0.0; - Will be used during load shedding Old Met Deadlines : Natural  $:= 0;$   $\div$  Will be used during load shedding

## begin **- Do-Work**

**while Next Start < Finish Time loop** 

Next-Delay **:-** Next-Start **-** Float ( Calendar.Seconds (Calendar.Clock));

 $i$ **f** Next Delay  $> = 0.0$  then

**- <sup>A</sup>**positive delay computation means either that the task completed **-** its last workload on time or that the load-shedding to compensate **-** for the last missed deadline was successful

delay Duration(Next\_Delay); for **I** in 1..Task Workload loop  $Workload.Small$ -Whetstone(1); end loop;

**-** Assume that the task has completed **this** workload on time; **-** if not, the count of met **deadlinwe** will be adjusted later

Met Deadlines **:-** Met Deadlines **+ 1;** Next Start := Next Start + Period;

## **else**

**- A negative delay** value means that either the workload **wqs**

- completed late (i.e. **a** deadline was missed, requiring load

 $\sim$  shedding to reset the task's next activation time) or that<br> $\sim$  the load-shedding operation was somehow delayed long enough<br> $\sim$  to cause the task to miss itss next scheduled activation time.

if Met\_Deadlines > Old Met\_Deadl\_nes then

**0**

۵

```
- A difference between the current number of missed deadlines
                          -- a missed deadline. Record the current missed deadline, adjust
                          - the met deadline count, and record the amount by which the
                          - task was late.
                          Missed Deadlines :- Missed Deadlines + 1;
                          Met Deadlines : Met Deadlines - 1;
                          Old_Met_Deadlines := Met_Deadlines; - Save until needed again
                          Cumulative_Late := Cumulative_Late + (- Next Delay);
                          - Shed load by finding the current time (i.e. the time
                          - the last workload actually completed) and advancing the - next starting time until it exceeds the current time, - counting the number of deadlines skipped in the process
                          Now := Next Start + ( - Next Delay);
                          while Next Start < Now and Next Start < Finish Time loop
                                               Next Start :- Next Start + Period;
                            Skipped Deadlines := Skipped Deadlines + 1;
                          end loop;
                       else
                          - No difference between the current number of missed deadlines
                          - to catch up the task was delayed long enough to miss its next
                          - scheduled activation time. So, advance its activation time and
                          - skip one more deadline.
                          Next Start := Next Start + Period;
                          Skipped Deadlines := Skipped Deadlines + 1;
                       end if;
                     .end if;
                  end loop;
                  - Check to see if the final deadline was missed
                  Next Delay := Next Start - Float ( Calendar.Seconds (Calendar.Clock) );
                  if Next Delay < 0.0 and Met Deadlines > Old Met Deadlines then
                     Missed Deadlines :- Missed Deadlines + 1;
                     Met Deadlines :-Met Deadlines - 1;
                     CumulativeLate :- Cumulatire Late + (- Next-Delay);
                  and if;
                  - Return the results
                   Task Met Deadlines :- Met Deadlines;
                   Task-Missed Deadlines :- Misied Deadlines;
                   Task_-Skipped Deadlines :- Skipped Deadlines;
\bullet Task Cumulative Late := Duration (Cumulative Late);
                exception - Raised if SmalLWhetstone fails its internal self-check
                   when Workload.Workload Failure => raise Task Workload Failure;
                end Do Work;
                * pragma Inline (Do-Work); - Some implementations may ignore this
                                    -oOo-
```

```
-I
-I Unit Name: T1.. T5
-1
-I Unit Type: Task Body
-I Description:
-I Performs the requested workload at the given frequency. The task -I will begin at the specified starting time and continue for the
-I will begin at the specified starting time and continue for the - Irequested duration. On completion, information concerning the
- Iability of the task to perform the requested work is provided. - Ito the calling program.
- 1
task body Tl is
  Start_Time : Calendar.Time;<br>Length Of_Test : Duration;
  Length Of Test : Durati<br>
Frequency : Float;
  Frequency<br>Workload
                         : Natural;
  Met Deadlines : Natural;
Missed Deadlines : Natural;
  SkippeE Deadlines : Natural;
  Cumulative Late : Duration;
begin
  loop
     select
        accept Start (Test Start Time : in Calendar.Time;
                         TestDuration. : in Duration;
                          Task-Frequency : in Float;
          Task Workload : in Natural) do<br>Start_Time := Test_Start_Time;
                          Task Workload : in Natural) do
          Length_Of_Test := Test_Dextion;Frequency := Task_Frequency;
          Workload := Task<sup>-</sup>Workload;
        end Start;
        Do Work(Start Time; Length Of Test, Frequency, Workload, Met Deadlines,
                   Missed\_Deadlines, \overline{Skipped\_Deadlines,} \overline{Cumulative\_Date};
        accept Stop(Task Met Deadlines : out Natural;
                        Task-Missed Deadlines : out Natural;
                        Task<sup>-</sup>Skipped Deadlines : out Natural;
                        TaskCumulative Late : out Duration) do
           Task Met Deadlines := Met Deadlines;<br>Task_Missed_Deadlines := Missed_Deadlines;
           Task<sup>-</sup>Skipped Deadlines := Skipped Deadlines;
           Task Cumulative Late :- Cumulative Late;
        end Stop;
     or
        terminate;
      end select;
   end loop;
end Ti;
                      -oOo-
task body T2 is
   Start Time : Calendar.Time;
   Length Of Test : Duration;
```

```
Frequency : Float;<br>Workload : Natura
                                 Workload : Natural;
                Met Deadlines : Natural;
                Missed Deadlines : Natural;
                Skipped Deadlines : Natural;
                Cumulative_Late : Duration;
              begin
                loop
                  select
                    accept Start (Test Start Time : in Calendar.Time;
                                 TestDuration : in Duration;
                                 Task-Frequency : in Float;
                                 TaskWorkload : in Natural) do
                      Start Time :- Test Start Time;
                      Length Of Test :- Test Duration;
                      Frequency := Task_Frequency;<br>Workload := Task_Workload;
                                     := TaskWorkload;
                    end Start;
                    Do Work(Start Time, Length Of Test, Frequency, Workload, Met Deadlines,
                            Missed_Deadlines, Skipped Deadlines, Cumulative Late);
                    accept Stop(Task Met Deadlines : out Natural;
                                Task Missed Deadlines : out Natural;
                                Task-Skipped Deadlines : out Natural;
                                Task Cumulative Late : out Duration) do
                      Task_Met_Deadlines := Met_Deadlines;
                      Task-Misied Deadlines :- Misged Deadlines;
                      Task<sup>-</sup>Skipped Deadlines := Skipped Deadlines;
                      Task Cumulative Late := Cumulative Late;
                    end Stop;
    b \alphaend select;
                end loop;
              end T2;
* - _ _ _
                              -oOo-
              task body T3 is
                Start Time : Calendar.Time;
                Length Of Test : Duration;
                Frequency : Float;
                • Workload : Natural;
                Met Deadlines : Natural;
                Missed Deadlines : Natural;
                Skipped- Deadlines : Natural;
                Cumulative Late : Duration;
              begin
                loop
                  select
                     accept Start(Test Start Time : in Calendar.Time;
                                 TestDuration : in Duration;
                                 Task-Frequency : in Float;
                                 Task-Workload : in Natural) do
                      Start Time \overline{f} \overline{f} Test Start Time;
                      Length Of Test :- Test Duration;
                      Frequency :- TaskFrequency;
```

```
CMU/SEI-90-UG-1 81
```

```
Workload :- Task-Workload;
     end Start;
     Do_Work(Start_Time, Length Of_Test, Frequency, Workload, Met_Deadlines,
             Missed Deadlines, Skipped Deadlines, Cumulative Late);
     accept Stop(Task Met Deadlines : out Natural;
                 Task -Mised Deadlines : out Natural;
                 Task_-Skipped Deadlines : out Natural;
                 TaskCumulative Late : out Duration) do
       Task_Met_Deadlines := Met_Deadlines;
       Task-Missed )eadlines :- Misied Deadlines;
       Task-Skipped Deadlines :- Skippea Deadlines; 0
       Task<sup>-</sup>Cumulative Late := Cumulative Late;
     end Stop;
   0=
     teminate;
   end select;
 end loop;
end T3;
               ഹം
task body T4 is
  Start_Time : Calendar.Time;<br>Length_Of_Test : Duration;<br>Demographs : Duration;
 Frequency : Float;
 Workload : Natural;
  Met Deadlines : Natural;
  Missed Deadlines : Natural;
  Skipped Deadlines : Natural;
 Cumulative_Late : Duration;
begin
 loop
    select
      accept Start(Test Start Time : in Calendar.Time;
                  Test Duration : in Duration;
                  TaskFrequency : in Float;
                  Task_Workload : in Natural) do
       Start Time := Test Start Time;
       Length Of Test := Test_Duration;<br>Frequency := Task_Frequency
                   Frequency :- TaskFrequency;
       Workload := Task_Workload;
      end Start; 0
     Do Work (Start Time, Length Of Test, Frequency, Workload, Met Deadlines,
            Missed_Deadlines, Skipped_Deadlines, Cumulative Late);
     accept Stop(Task Met Deadlines : out Natural;
                 Task Missed Deadlines : out Natural;
                 Task-Skipped Deadlines : out Natural;
                 Task-Cumulative Late : out Duration) do
        Task Met Deadlines := Met Deadlines;
        Task-Mis7sed Deadlines :- Missed Deadlines;
        Task-Skippea Deadlines :- Skipped Deadlines;
        Task<sup>-</sup>Cumulative_Late := Cumulative_Late;
      end Stop;
    or<br>8Uterminate;
```
**82 CMU/SEI-90.'G-1**

```
end select;
  end loop;
end T4;
                   00c
task body T5 is
  Start_Time : Calendar.Time;<br>Length Of Test : Duration;
  Length_Of_Test : Durati<br>Frequency : Float:
  Frequency<sup>-</sup><br>Workload
                     Workload : Natural;
  Met Deadlines : Natural;
  Missed Deadlines : Natural;
  Skipped Deadlines : Natural;
  Cumulative Late : Duration;
begin
  loop
    select
      accept Start(Test Start Time : in Calendar.Time;
                     Test Duratton : in Duration;
                      Task Frequency : in Float;
                      Task Workload : in Natural) do
         Start_Time :- T= Test_Start_Time;
         Length Of Test :<sup>2</sup> Test<sup>T</sup>Duration;
         Frequency := Task_Frequency<br>Workload := Task_Workload;
         Frequency :- Task-Frequency;
      end Start;
      Do_Work(Start_Time, Length_Of_Test, Frequency, Workload, Met_Deadlines,
               Missed Deadlines, Skipped Deadlines, Cumulative Late);
      accept Stop(Task Met Deadlines : out Natural;
                    Task_Missed_Deadlines : out Natural;
                    Task_Skipped Deadlines : out Natural;<br>Task_Cumulative Late : out Duration) do
                    Task_Cumulatlve_Late : out D<br>
eadlines := Met Deadlines;
         Task Met Deadlines
         Task-Mis7sed Deadlines :- Misied Deadlines;
         Task-Skipped Deadlines :- Skipped Deadlines;
         Task Cumulative Late := Cumulative Late;
       end Stop;
    or
      terminate;
    end select;
  end loop;
end T5;
                   -oOo-
task body NewTask is
  Start Time : Calendar.Time;
  Length Of Test : Duration;<br>Frequency : Float;
  Frequency<sup>-</sup><br>Workload
                      Workload : Natural;
  Met-Deadlines : Natural;
  Missed Deadlines : Natural;
  Skipped_Deadlines : Natural;
CMU/SEI-90-UG-1 83
```

```
Cumulative_Late : Duration;
begin
  loop
    select.0
     accept Start (Test_-Start Time :in Calendar.Time;
                   Test Duration :in Duration;
                   Task Frequency :in Float;
                   Task Workload :in Natural) do
        Start_Time := Test_Start_Time;
        Length Of Test := Test Duration;
        \texttt{Frequency} := Task \texttt{Frequency};workload := Task_Workload;
     end Start;
     Do-Work (Start Time, Length Of Test, Frequency, Workload, Met Deadlines,
              Missed Deadlines, Skipped Deadlines, Cumulative Late);
      accept Stop(Task_Met_Deadlines : out Natural;
                  Task Missed Deadlines : out Natural;
                  Task_Skipped_Deadlines : out Natural;
                  Task Cumulative Late : out Duration) do
        Task Met Deadlines
        Task Missed Deadlines := Missed Deadlines;
        Task Skipped Deadlines := Missed Deadlines;
        Task Cumulative Late := Cumulative Late;
     end Stop;
    or
     terminate;
    end select;
  end loop;
end New Task;
```

```
end Periodic_Tasks;
```
⊷ | - 1 **-I** Unit Name: Workload **-1** Unit **Type:** Package Specification **-1 - I** Description: **-1** Encapsulates the synthetic computational workload of a Hartatone task. **- I** The **actual** computation **is** performed **by** the SmallWhetstone procedure, **-***I* a variant of the Whe+stone benchmark program. The amount of work −<br> **I** requested is expressed in thousands of Whetstone instructions, or **- I** requested is expressed in thousands of Whetstone instructions, or **- I** Kilo-Whetstone. An internal consistency check is performed on the **- I** workload computation within Smal!\_Whetatone; if it **fails,** an exception **-I is raised.** ا ت **package** Workload **is** Workload Failure : exception; - Raised if Small\_Whetstone self-check fails **-I -I** Unit Name: Small\_Whetstone **-1**

**- I** Unit **Type:** Procedure Specification

**-I - I** Description:

**- 1** Performs the computational workload of a **Hartone task.** The

**- I** computation is **a** scaled-down version **of** the one performed **by** the

**-I** full Whetstone benchmark program. An exception is raised if the **- <sup>I</sup>**computation fails to satisfy an internal consistency check. This

**- I** procedure does not return any "result" from its computation; its

**-I** sole function is to give **a** Hartstone task something to do.

-1

**- <sup>I</sup>**Parameters:

**- I** Kilo\_Whets: The number **of** Kilo-Whetatone instructions to be performed

**- I by** the procedure. **A** value of **1** means one thousand Whetstone

**- 1** instructions will **be** executed as the computational load.

**-I**

**procedure** Small\_Whetstone(KiloWhets **:** in Positive);

**pragma** Inline (Small\_Wetstone); **-** Some implementations may ignore this

end Workload;

 $\overline{ }$ **-I** Unit Name: Workload **-I 0 -** I Unit Type: Package Body **-I - I** Description: - I **See** the description in the package specification and the description of the Small\_Whetstone procedure below. **-I** -- Ine Small\_Whetstone procedure requires an implementation-dependent **-I** mathematical library. Refer to **the** explanatory comments in the procedure for details. -I **-I-**

-- IMPLEMENTATION-DEPENDENT library name; see examples below with Float Math Lib; use Float Math-Lib;

package **body** Workload **is**

**- IMPLEMENTATION-DEPENDENT** subtype definition; **see** comments below **subtype** Whet-Float **is** Float;

**-** Iustantiate the math library here, if necessary; *se* comments below **0**

```
- YMPLEMENTATION-DEPENDENT hlbrry & function names; see examples in - comments below
function Log(X : in Whet Float) return Whet-Float
```
renames Float Math Lib.Log;

**-** <sup>I</sup>Unit **Name:** SmallWhetatone

```
- IUnit Type: Procedure Body -I
```
**-1**

**-I**

**-I**

**-I** This version of the Whetstone benchmark is **designed** to have an inner

**-I** loop which executes only **1000** Whetstone instructions. **This is** so that

**-I** smaller units of **CPU** time can be requested for benchmarks, **especially**

-I real-time benchmarks. The parameter "Kilo\_Whets" determines the number

**-I** of loop iterations; a value of 1 means the loop will execute **1000**

**-I** Whetatons Instructions. **A** Whetstone Instruction corresponds to about

**- 1.S** machine instructions on **a** conventional machine with floating point.

**-I** SmsllWhetstone was developed **by** Brian Wichmann of the **UK** National

**-I** Physical Laboratory (NPL). The Ada version was translated at the

**-I** Carnegie Mellon University Software Engineering Institute **from the**

**-I** original standard Pascal **language** version (see references below).

**-I This** Hartatone version **has** been adapted from the **Ada** standard

**-I** version **by** making the KliloWheta variable a **passed** parameter, and

**-I by** raising an exception, rather than printing an error message, if

-I the benchmark's internal consistency check fails. **-1**

**-I** SmallWhetstone **uses** the following mathematical functions, which are

**-** listed **here** using the ISO/WG9 Numerics Rapporteur Group proposed

**-I** standard **names** for functions **of a** GenericElementaryFunctions library

**-I** (Float-Type **is a** generic type definition.

```
-I function Co. (X: FloatType) return Float-Type;
```
-1 function **Exp** (X: Float\_Type) return Float\_Type;

**- I** function Log (X: FloatType) retum Float-Type; **- Natural** lop

**- I** function Sin (X: Float-Type) return Float-Type;

- -1 function Sqrt (X: Float\_Type) return Float\_Type;
- 

**I**  i **-I** The name of the actual mathematical library and the functions **it**

**-I** provides are implementation-dependent. For Sm&iLWhetatone, the

**-I** function name to **be** careful of in the natural logarithm function;

**-I** some vendors call it 'Log" while others call it "Ln". **A** renaming

**-I** declaration has been provided to rename the function according to

**-I** the ISO/WG9 name.

**-I** Another implementation-dependent area is the **accuracy** of floating-

**-I** point **types.** One vendor's Float is another's LongFloat, or even

- **-I** Short\_Float. The subtype Whet\_Float is provided **so** that the change
- **-I** can **be** made in **a** single place; users should modify it **as necessary**
- **-** to ensure comparability of **their** test runs.

**- .Examples** of some vendor mathematical library and log function names,

**-I** and the values of the 'Digits attribute for the floating-point types

**-I** are provided in the comments below. The ONLY changes a user should

**-I** make to **run** SmallWhetstone are **(a)** the library name, **(b)** the log

**-I** function name, if necessary, and **(c)** the definition of the subtype

**-** WhetFloat, if necessary. Any **changes** should **be** documented along

- **-I** with reported results.
- 
- 

**-I** References: **- <sup>I</sup>**The **first** two apply only to the **full** version of Whetstone. The **- <sup>I</sup>**first includes **a** listing of the originsl **Algol** version. The second

**- <sup>I</sup>**includes an **Ada** listing. The third reference **also deals** mostly with **- <sup>I</sup>**the full Whetstone benchmark but in addition contains a brief

**- <sup>I</sup>**rationale for the SmallWhettono benchmark and a listing of **its**

- **-I** standard Pascal version. *-I*
- 

**- I** Curnow, **H.J.,** and **Wichnumn,** B.A.

**-I A** Synthetic Benchmark

- **- <sup>I</sup>**The Computer Journal, Vol. **19,** No. **1,** February **1976, pp.** 43-49. **-I**
- 
- -**I** Harbaugh, S., and Forakis, J.A.
- **-I** Timing Studies **Using** a Synthetic Whetstone Benchmark
- **-I Ada** Letters, VoL 4, No. **2,1984, pp.** 23-34. **-I**

**-I** Wichmann, **BA,**

- **- <sup>I</sup>**Validation Code for the Whetstone Benchmark
- **- I NPL** report **DITC 107/88,** March **1988.**
- **-** I National Physical Laboratory,
- -I Teddington, Middlesex TW1l OLW, **UK. -I**
- 

O

 $\blacksquare$ 

**O** 

**-I-** Math library for TeleSoft TeleGen2 VAX/VMS-> **MC68020:**

**-** with MathLibrary,

**-** package Math is new MathLibrary(Whet\_Float)

- **- use** Math,
- 
- **-** Natural **logs** (base e) f **In(x)** base **10** logs **=** Log(x).

- There is also a pre-instantiated library called Float\_Math\_Library.

**-** FloatVigits **= 6;** Longloat'Digts **= 15**

**-** Math library for Verdix **VADS** VAX/VMS **-> MC68020:**

- with Generic\_Elementary\_Functions;
- package Math<sub>is new Generic\_Elementary\_Functions(Whet\_Float);</sub>

**-use Math-**

```
- Natural logs (base ) = Log(x; base 10 logs = Log(x, Base => 10).
- Short_Float'Digits = 6; Float'Digits = 15
- Math library for DEC VAX Ada:
   with Float_Math_Lib;
   use Float_Math_Lib;
- Natural logs (base.)= Log(x; base 10 logs = LoglO(x).
- FloatDigits a 6; Longloat'Digits a 15; Long_LongFloatDigita =33
- Math library for Alsys Ada VAX/VMS -> MC68020:
   - with MathLib;
   package Math is new Math_Lib(Whet_Float);
   - use Math,
- Natural logs (bas e) = Log(x) base 10 logs = LoglO(x).
- If using the 68881 Floating-Point Co-Processor, the Math_Lib_M68881
 -package can be used.
- FloatMigits = 6; LonILFloatigits - 15
- Math library for DDC-I Ada (DACS-80386PM) VAX/VMS -> i80386:
   - with Meth.Pack use Math_Pack;
- Natural logs (base. ) = Ln(x); bae 10 logs = Log(%, 10.0).
- Float'Digits = 6; LongLFloatDigtsa =15
- Math hlbay for Systems Designers X) Ada VAX/VMS -> MC68020:
   with Float_Math_Lib;
   use Float_Math_Lib;
- Natural logs (base e) = Log(x); base 10 logs = LoglO(x).
- Float'Digits = 6; Long-Float'Digits = 15; LongLong. loatDigits = 18
procedure Small_Whetstone(Kilo_Whets : in Positive) is
      : constant := 0.499975; -Values from the original Algol<br/>: constant := 0.50025; - Whether program and theT1 : constant := 0.50025;
   T2 : constant - 2.0; - Pascal SmallWhetstone program
  N8 : constant := 10; - Loop iteration count for module 8
   N9 : constant :- 7; - Loop iteration count for module 9
   Value : constant := 0.941377; - Value calculated in main loop
   Tolerance : constant := 0.00001; - Determined by interval arithmetic
   I : Integer;
   IJ : Integer :- 1;
   IK : Integer :- 2;
   IL : Integer :- 3;
   Y: Whet-Float : 1.0; -Constant within loop
```

```
2 : Whet Float;
  Sum : Whet_Float := 0.0; - Accumulates value of Z
  subtype Index is Integer range 1..N9; - Was a type in the Pascal version
  El : array (Index) of Whet Float;
  procedure Clear-Array is
  begin
    for Loop Var in El'Range loop
    El(Loop<sup>Var</sup>) := 0.0;<br>and loop;
  end loop; end Clear-Array;
  procedure P0 is
  begin
   E1(IJ) := E1(IK);El(IK) := El(IL);<br>El(I) := El(IJ);
  end PO);
  procedure P3(X : in Whet-Float;
                  Y : in Whet Float;
                  Z :in out Whet Float) is
    Xtemp: Whet Float := T * (\overline{Z} + X);Ytemp: Whet\GammaFloat := T * (Xtemp + Y);
  begin
    \bar{z} := (Xtemp + Ytemp) / T2;
  end P3;
begin - Small-Whettone
  for Outer Loop Var in 1. .Kilo Whets loop
    Clear_Array;
     -Module 6: Integer arithmetic
     IG := (IK - IJ) * (IL - IK);IK := IL - (IK - IJ);
     IL := (II - IK) * (IK + IL);
     E1(IL - 1) := \text{Whet}\_ \text{Fload}(IJ + IK + IL);E1 (IK - 1) := Sin( Whet_Float (IL) );
     - Module 8: Procedure calls
     Z := E1(4);for Inner_Loop_Var in 1..N8 loop
       P3( Y * \text{Whet}\text{-}\text{Float}(\text{Inner}\text{-}\text{Loop}\text{-}\text{Var}), Y + Z, Z );
     end loop;
     -Second version of Module 6:
     IJ := IL - (IL - 3) * IK;IL := (IL - IK) * (IK - IJ);IK := (IL - IK) * IK;E1(IL - 1) :=Whet Float (IJ + IK + IL)
     E1(IK + 1) := \text{Abs}(\text{Cos}(Z))* - Module 9: Array references
     - Note: In the Pascal version, the global variable I is used as both
```
**-** the control variable of the for loop and an **array index** *-* within procedure **PO.** Because the for-loop control variable **-** of **Ada** is strictly **load, this** translation uses **a** while loop. **I** := 1;<br>while I <= N9 loop **P0;**  $I := I + 1;$ end loop;

**- Module 11:** Standard mathematical functions

**- Note: The** actual name ofthe natural logarithm function used **here - is** implemntation.dependent. **See** the comments above.

Z **:-** Sqrt( **Exp(** Log(El(N9)) **/ T1 ) );**

**Sum :- Sum + Z;**

**- Check the curent** valueof the loop computation

if **Ahb(Z -** Value) **>** Tolerance then Sum  $:= 2.0 * Sum$ ;  $-$  Forces error at end<br> $IJ := IJ + 1;$   $-$  Prevents optimizati **- Prevents optimization end if;**

**end loop;**

**-** Self-validation **check**

```
if Abs ( Sum / Whet_Float (Kilo_Whets) - Value ) >
  Tolerance * Whet Float (Kilo Whets) then
  raise Workload Failure;
end If;
```
**end** Small-Whetstone;

**end** Workload;

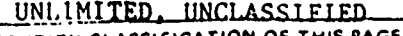

И

Ĩſ

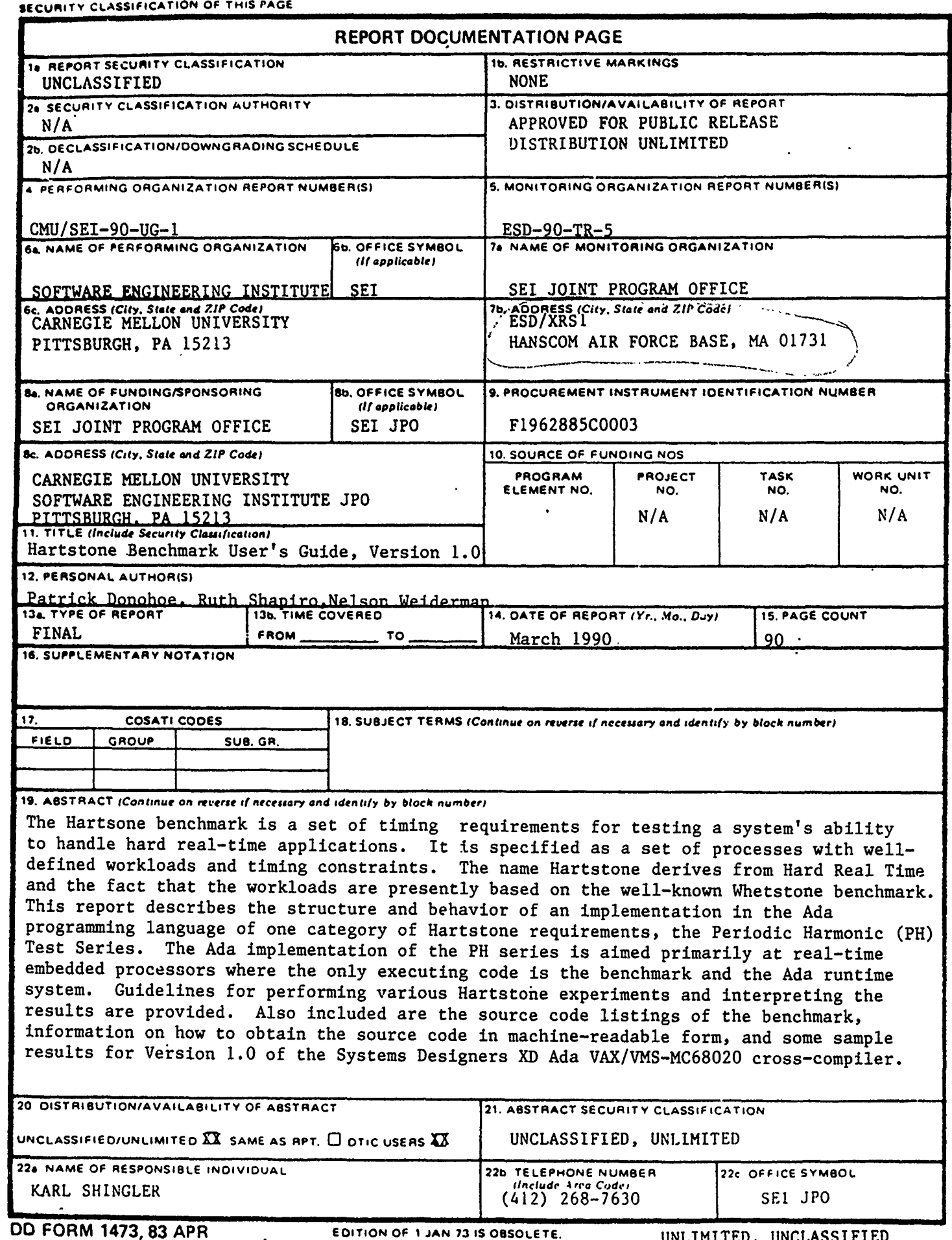

**SECURITY CLASSIFICATION OF THIS PAGE** 

 $\ddot{\phantom{a}}$